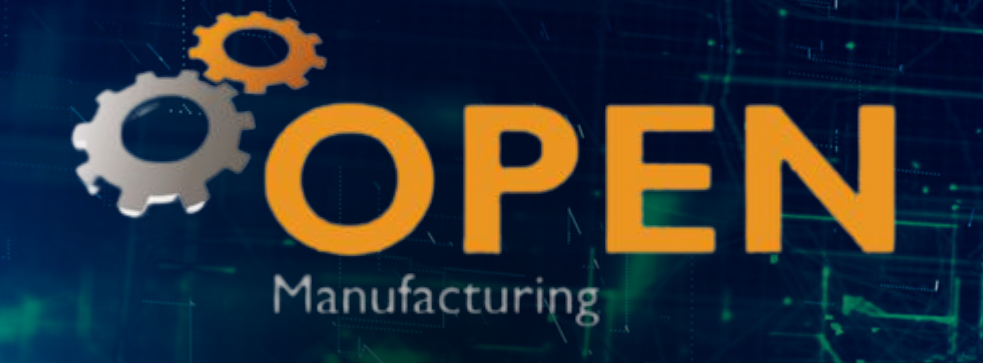

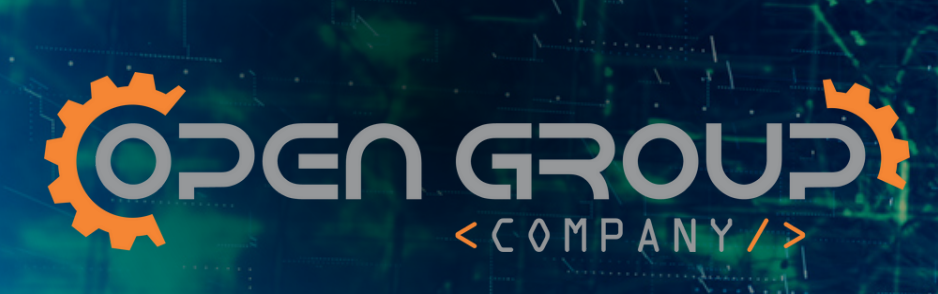

# MÓDULO DE QUALIDADE

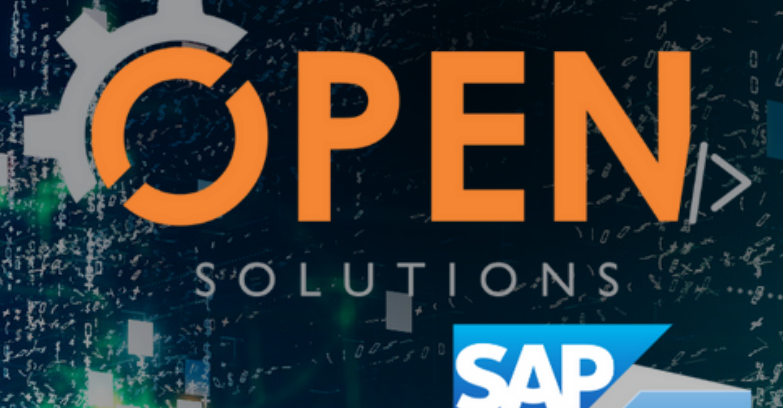

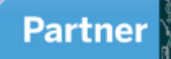

O módulo de qualidade do **OPEN Manufacturing** é totalmente integrado ao SAP Business One apesar de ser acessado em uma camada (FIORI) web através de um navegador de internet, algumas funções podem ser customizadas para atender as particularidades do manual de qualidade de cada empresa.

O **módulo** de qualidade do **OPEN Manufacturing** administra o controle da qualidade dos produtos acabados e semiacabados produzidos pela empresa, como também das matérias primas e dos fornecedores (homologação de matéria prima e fornecedor, inspeções totais e parciais de matérias primas). O departamento de qualidade da empresa determina através de seus manuais as amostragens, análises e parâmetros para aprovação lembrando que estamos preparados para atender as mais **diversas** certificações de qualidade existentes como Netscape, ISO9001, FSSC22000, Anvisa, entre outros.

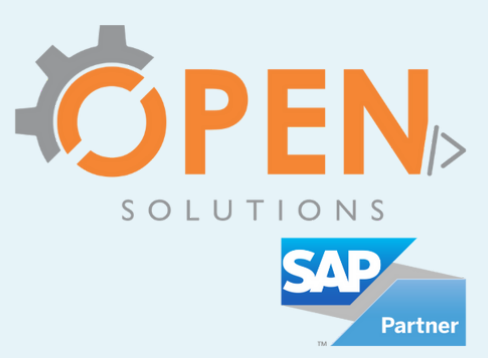

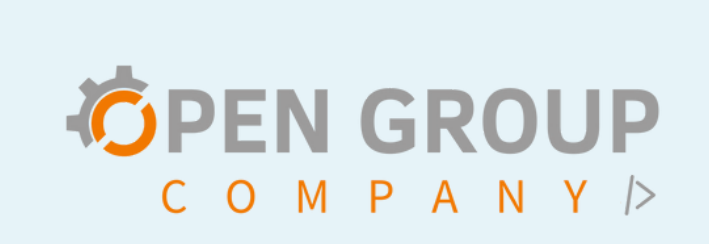

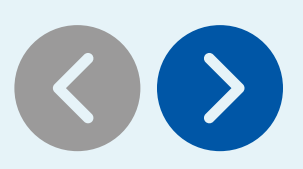

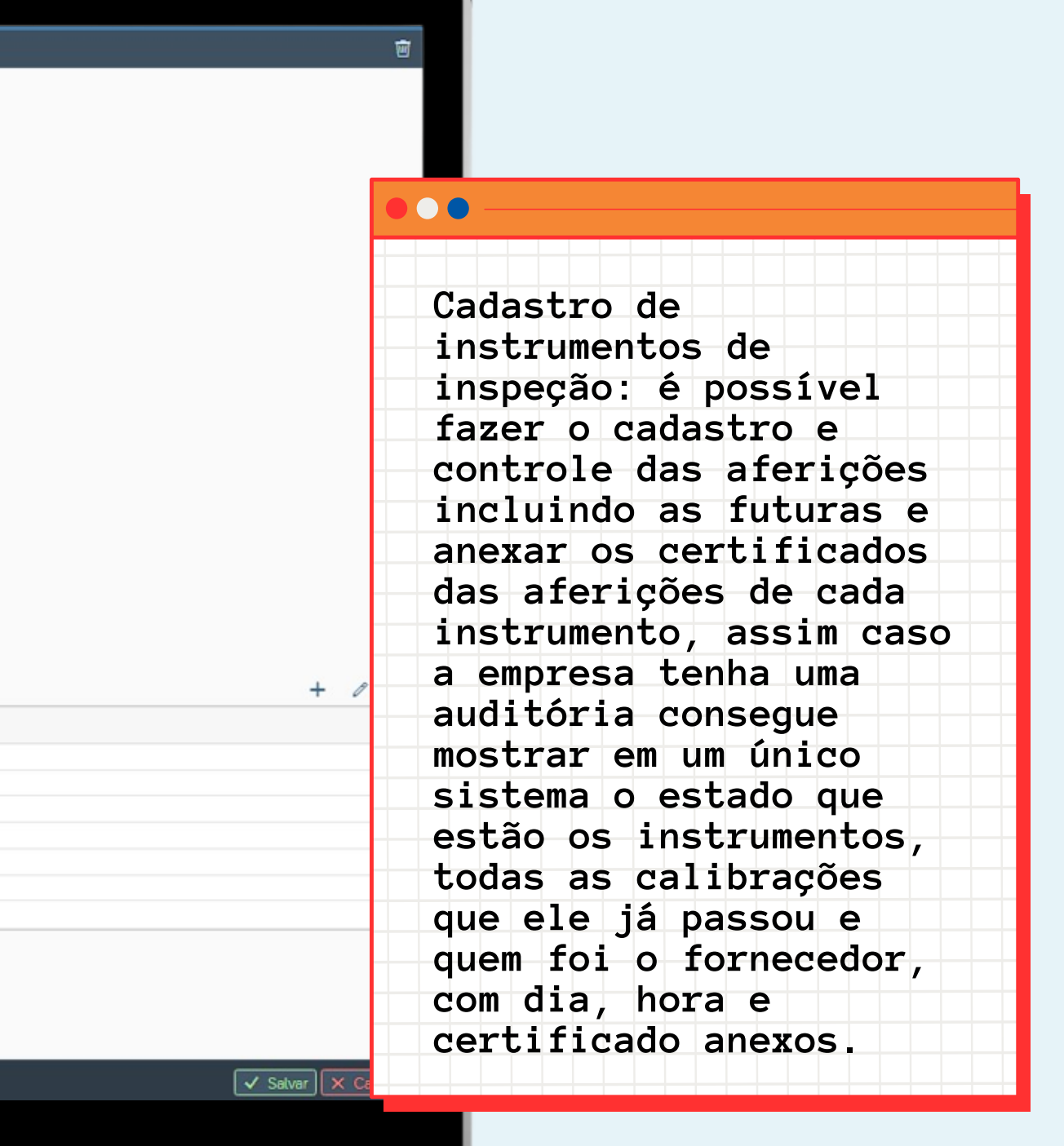

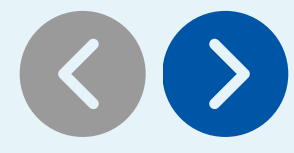

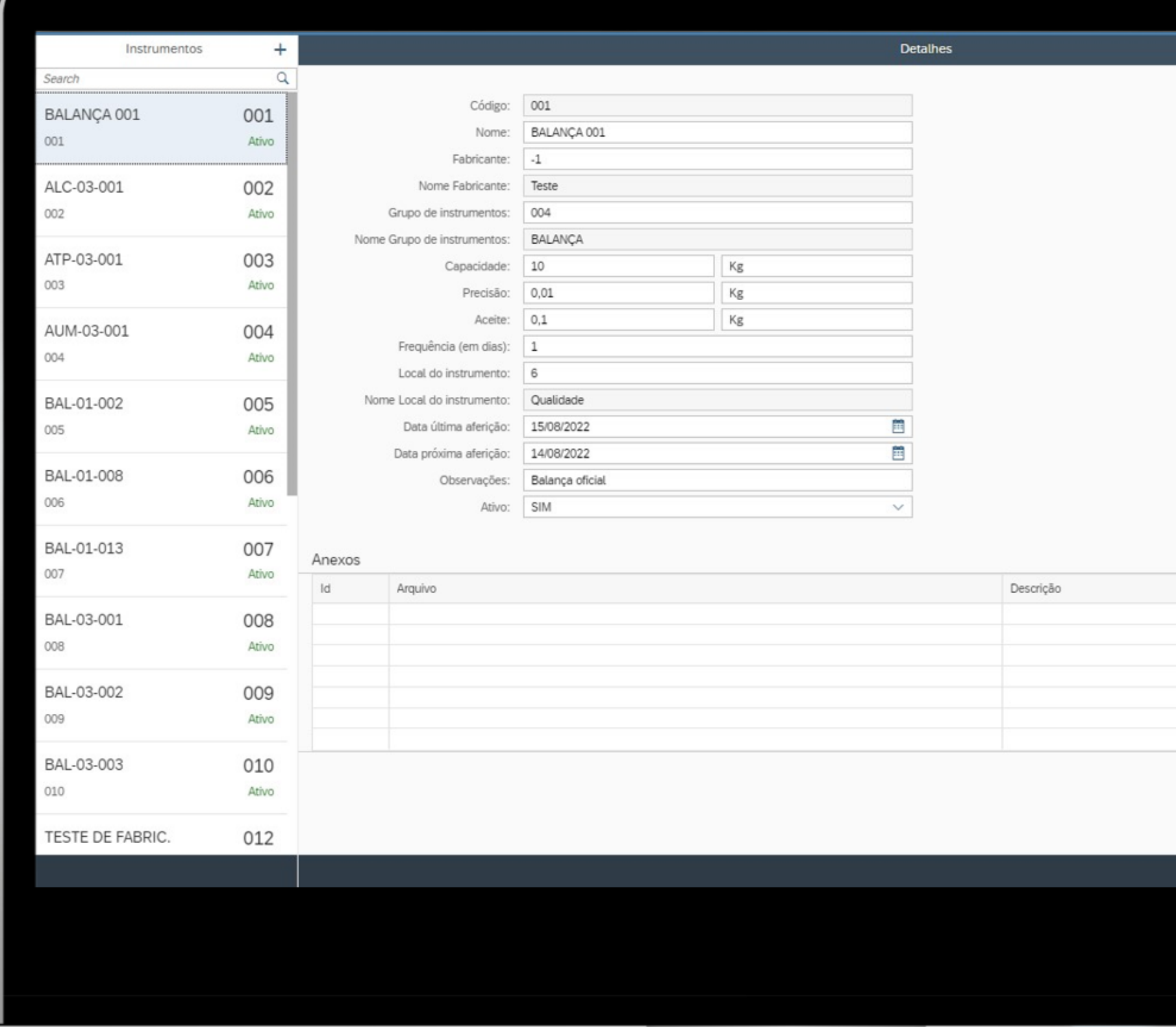

**TELEVISION** 

⋿

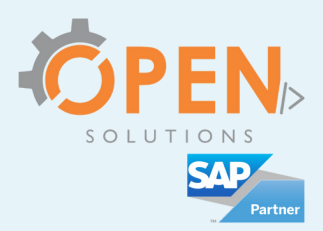

**N o r e g i s t r o d e n ã o** conformidade existem **dezenas de cadastros que** podem ser feitos para poder **controlar e gerar** indicadores, como por **e x e m p l o: d i s p o s i ç ã o e destino; se é preventiva ou** corretiva; essa série de **cadastros servem para** auxiliar nos cadastros e registros das análises, nos cadastros e registros das não conformidades para que possamos gerar indicadores **e** a impressão de etiquetas **de controle, etiquetas de** amostragem, laudos de inspeção e certificados de **c o n f o r m i d a d e.**

 $\bullet\bullet$ 

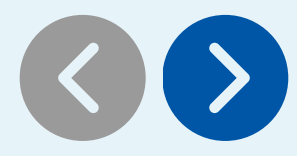

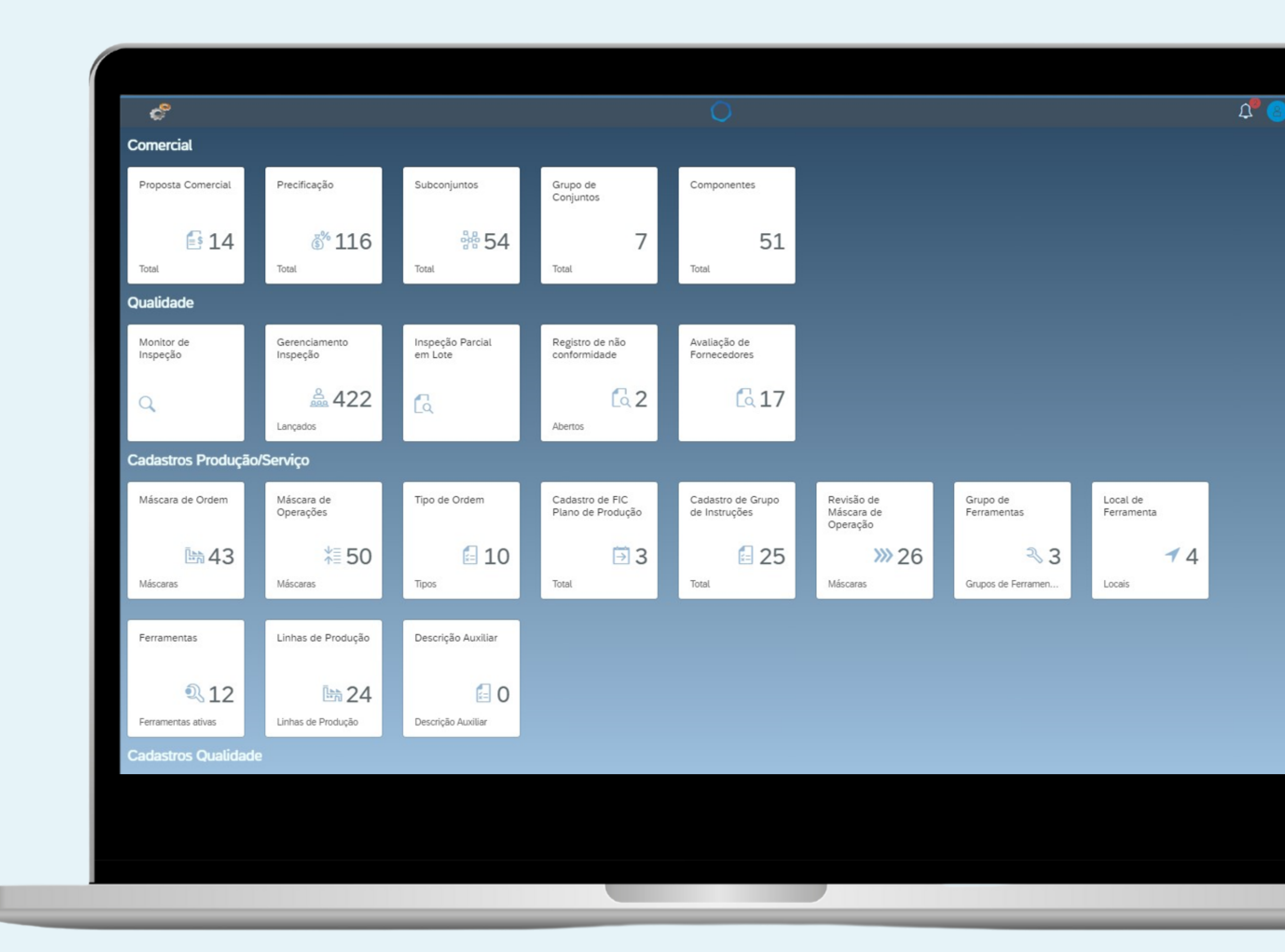

04

**I** 

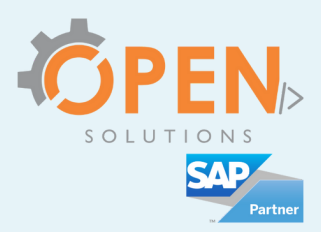

Abaixo estão as parametrizações, cadastros e funções do módulo de qualidade do OPEN Manufacturing.

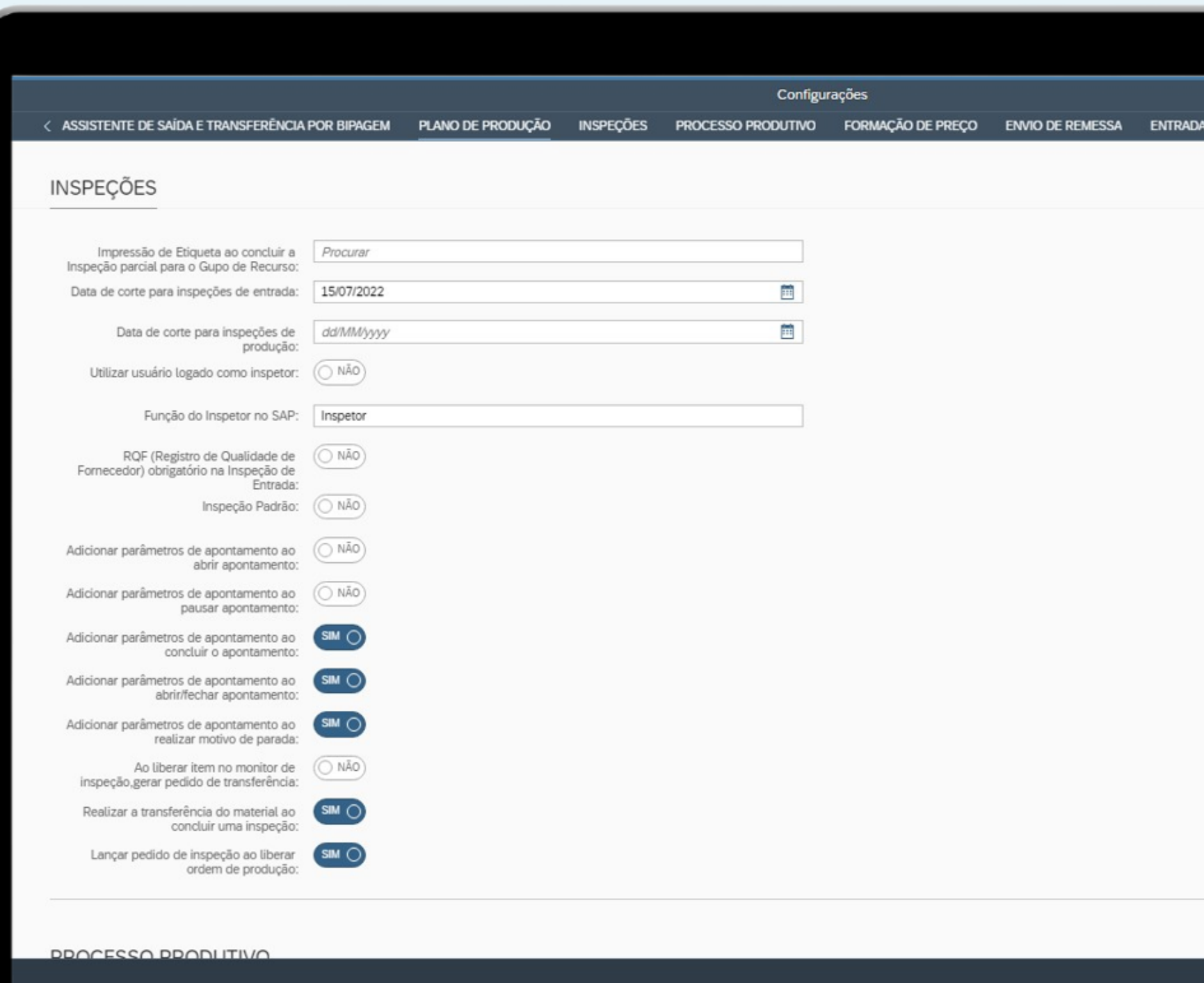

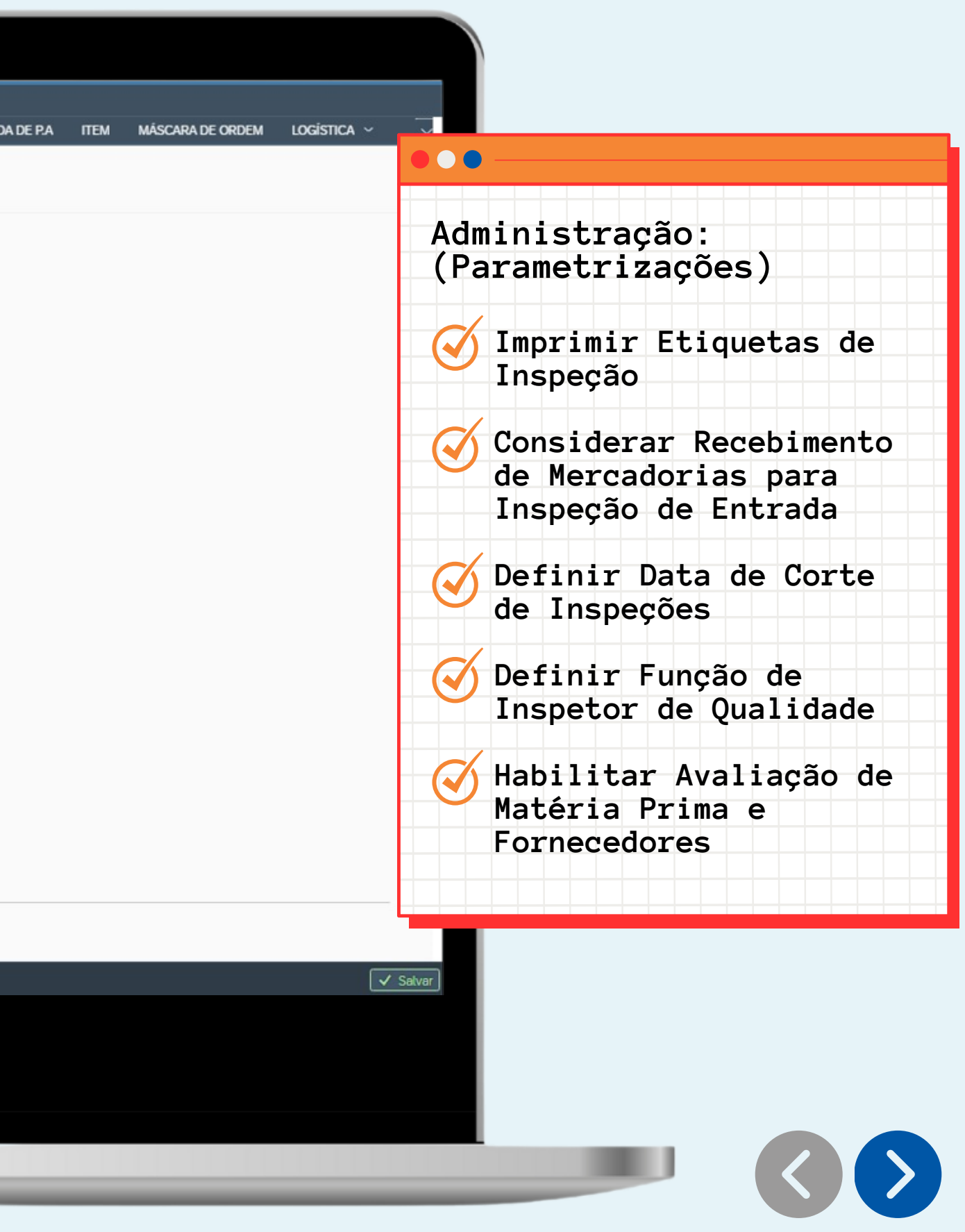

05

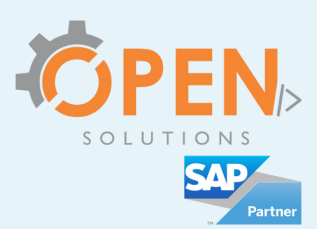

#### ■ 图 2 Tipo Entrada  $\bullet$ **CADASTROS: Planos de Inspeção (Tela de Cadastro do plano de inspeção com visual, dimensional, anexos, normas, dados**  $+$  0  $\overline{0}$ **adicionais e imagens)** Instrumento Descrição Inst escrição **IÉTRICOS Tipos de Planos de**  $\blacktriangle$ **IÉTRICOS Inspeção (Produção ou IÉTRICOS Entrada) IÉTRICOS Versão de Planos de**  $\boldsymbol{\mathcal{J}}$ ALANÇA **Inspeção (A cada** MAQUINA UNIVERSAL DE ENSAIOS **alteração do plano de inspeção o sistema**  $014$ BAM-03-001 ANHO MARIA **mostra no número da revisão daquele plano)**

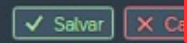

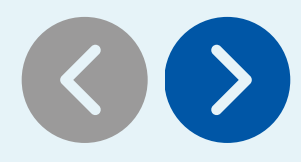

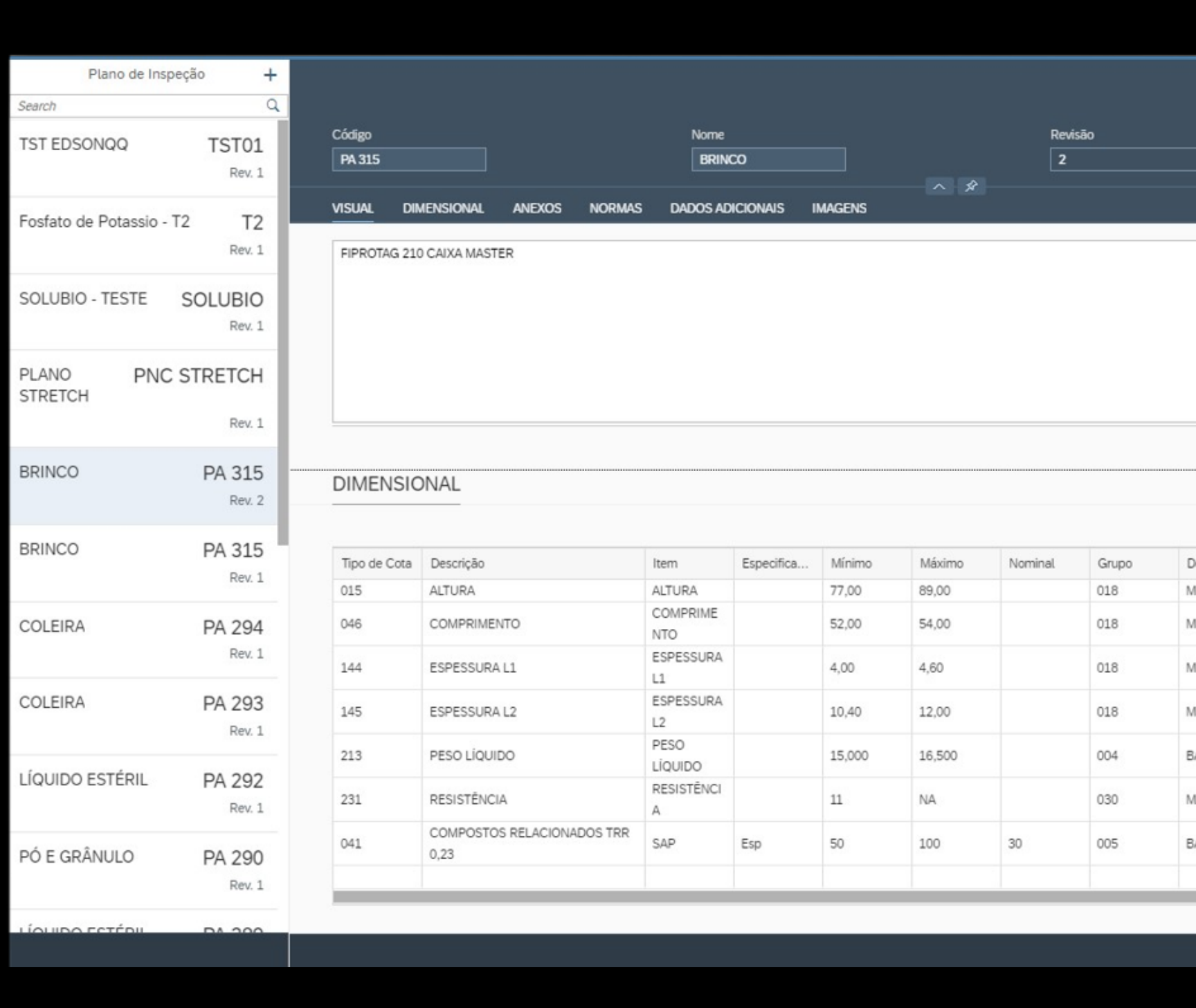

0 6

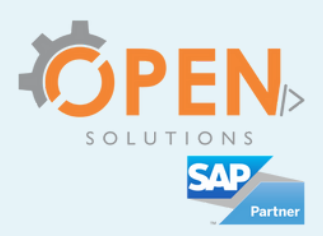

 $\overline{w}$ 

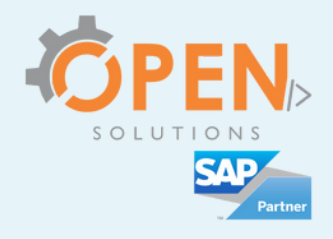

 $\ddot{\bullet}$ 

Salvar Cancela

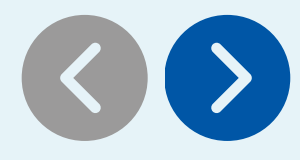

Tipos de Cotas de Inspeção (campo livre para digitar um código e um nome para a cota de inspeção)

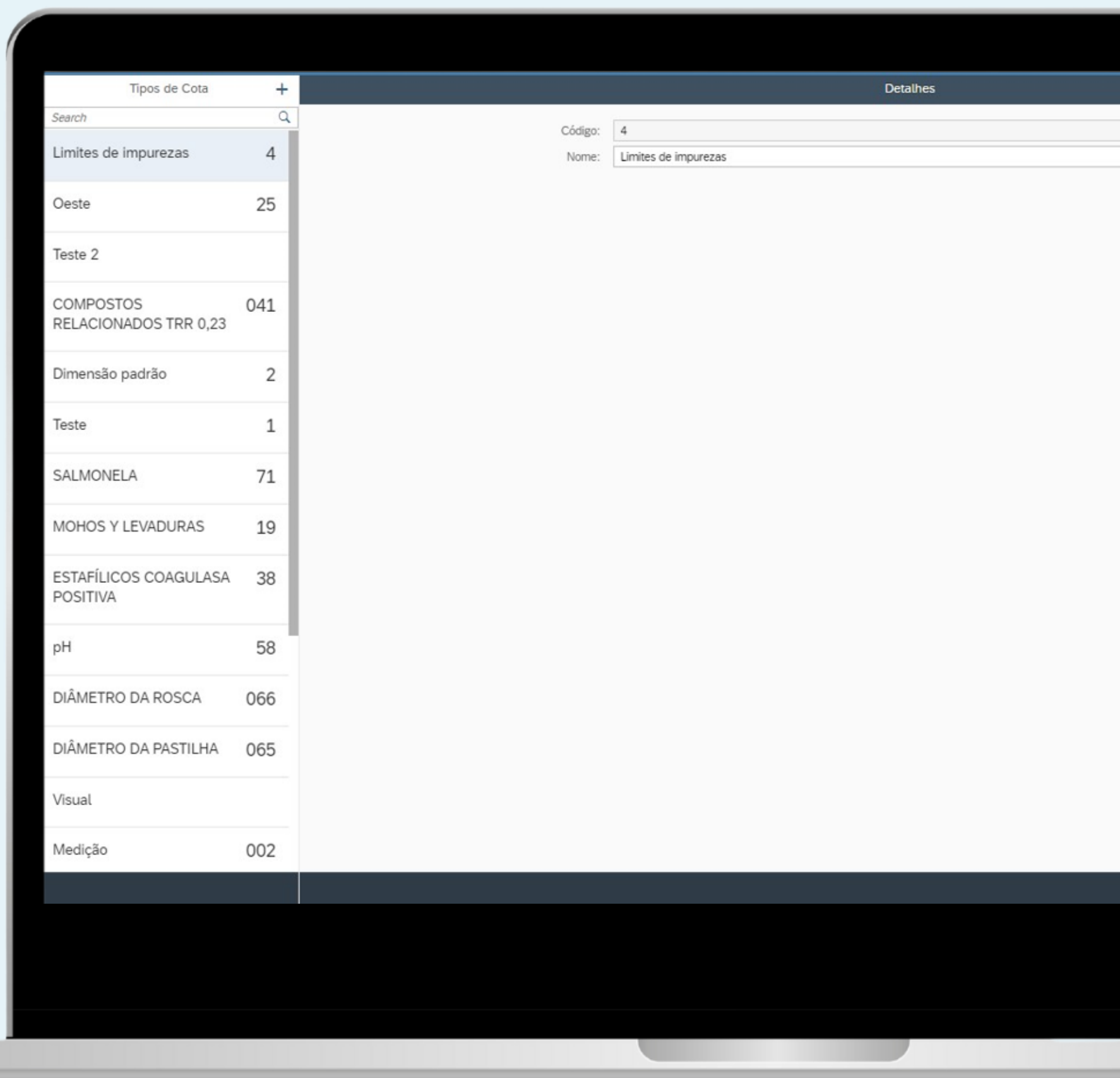

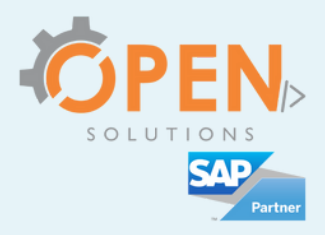

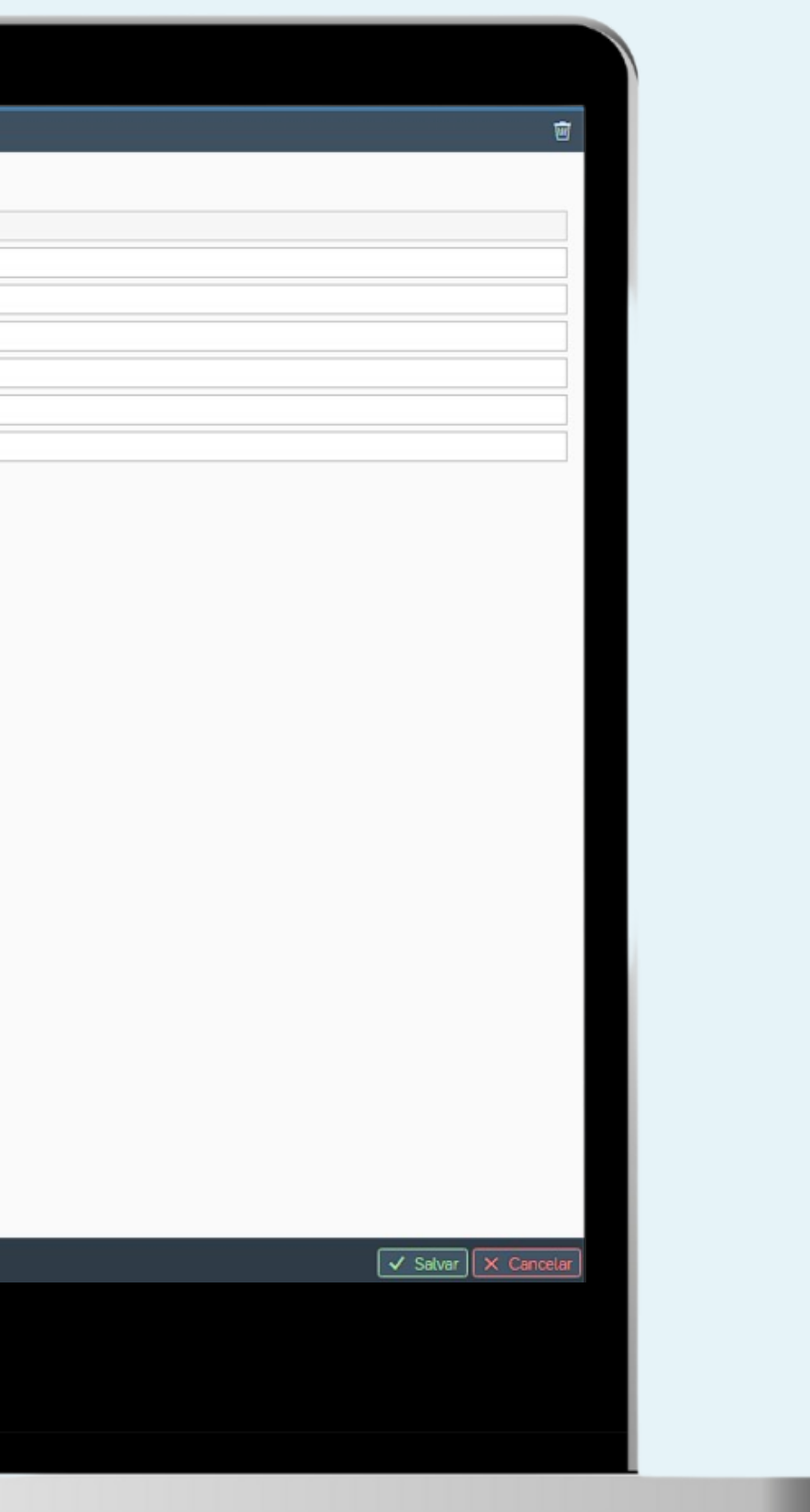

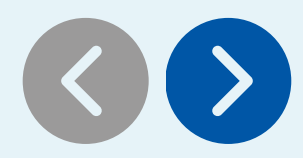

Grupo de Instrumentos de Inspeção (cadastro de grupo de instrumentos com código, nome, capacidade, unidade de medida, precisão, aceite e frequência em dias)

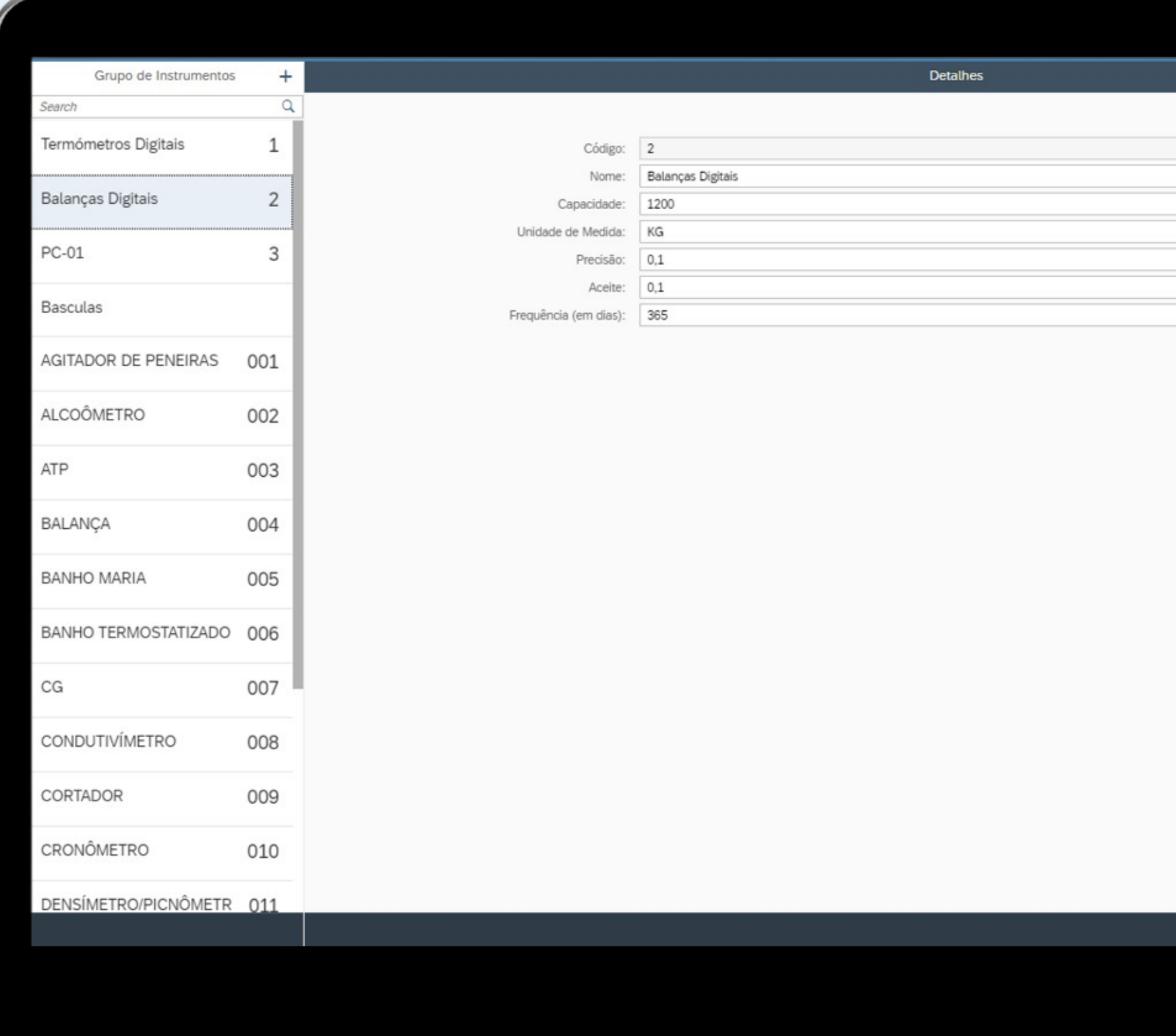

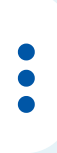

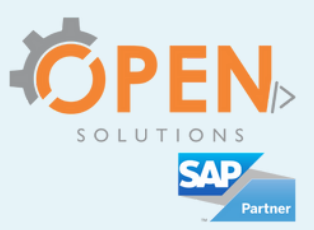

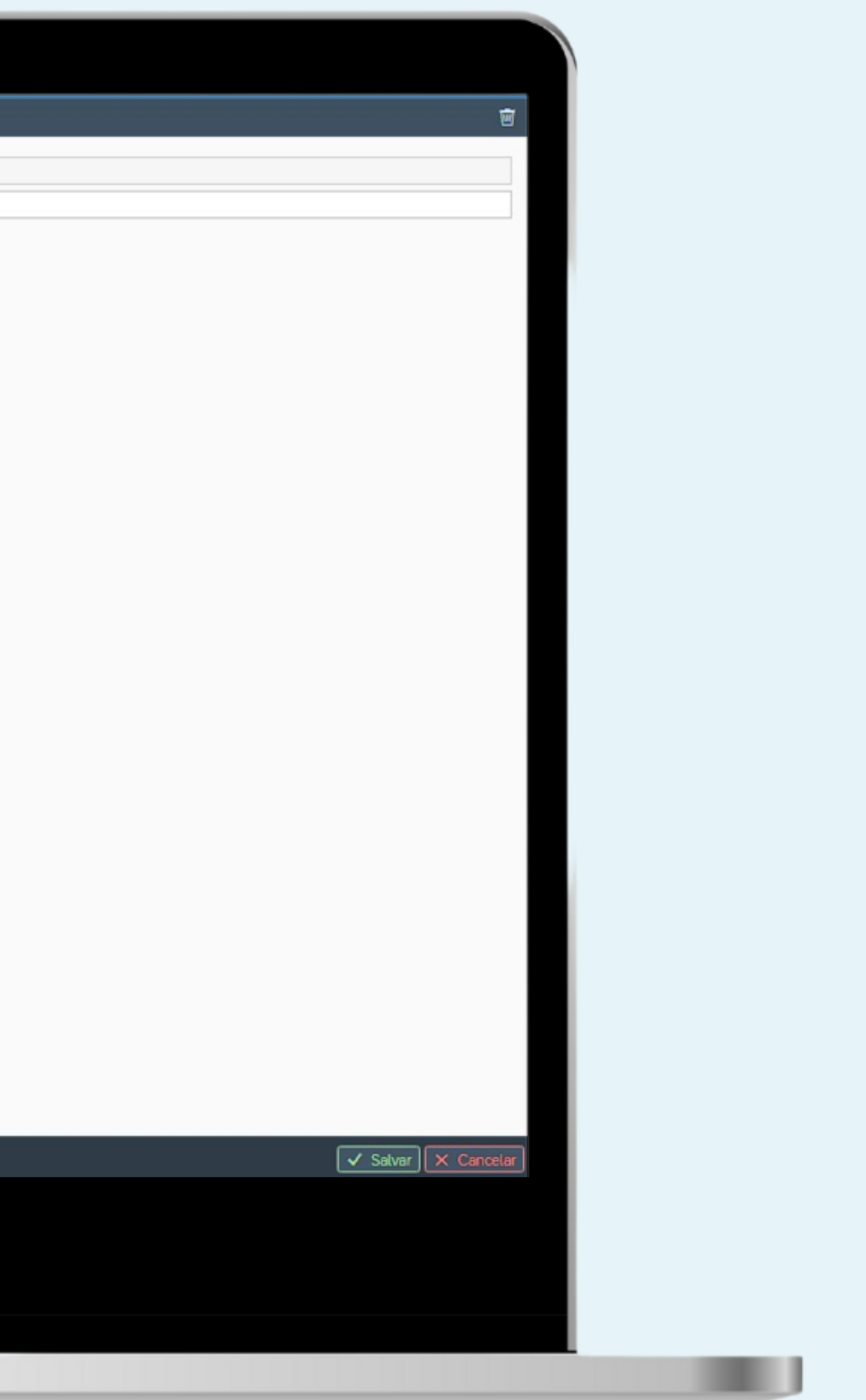

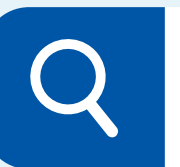

#### Local de instrumento de inspeção (cadastro do local onde o instrumento se encontra)

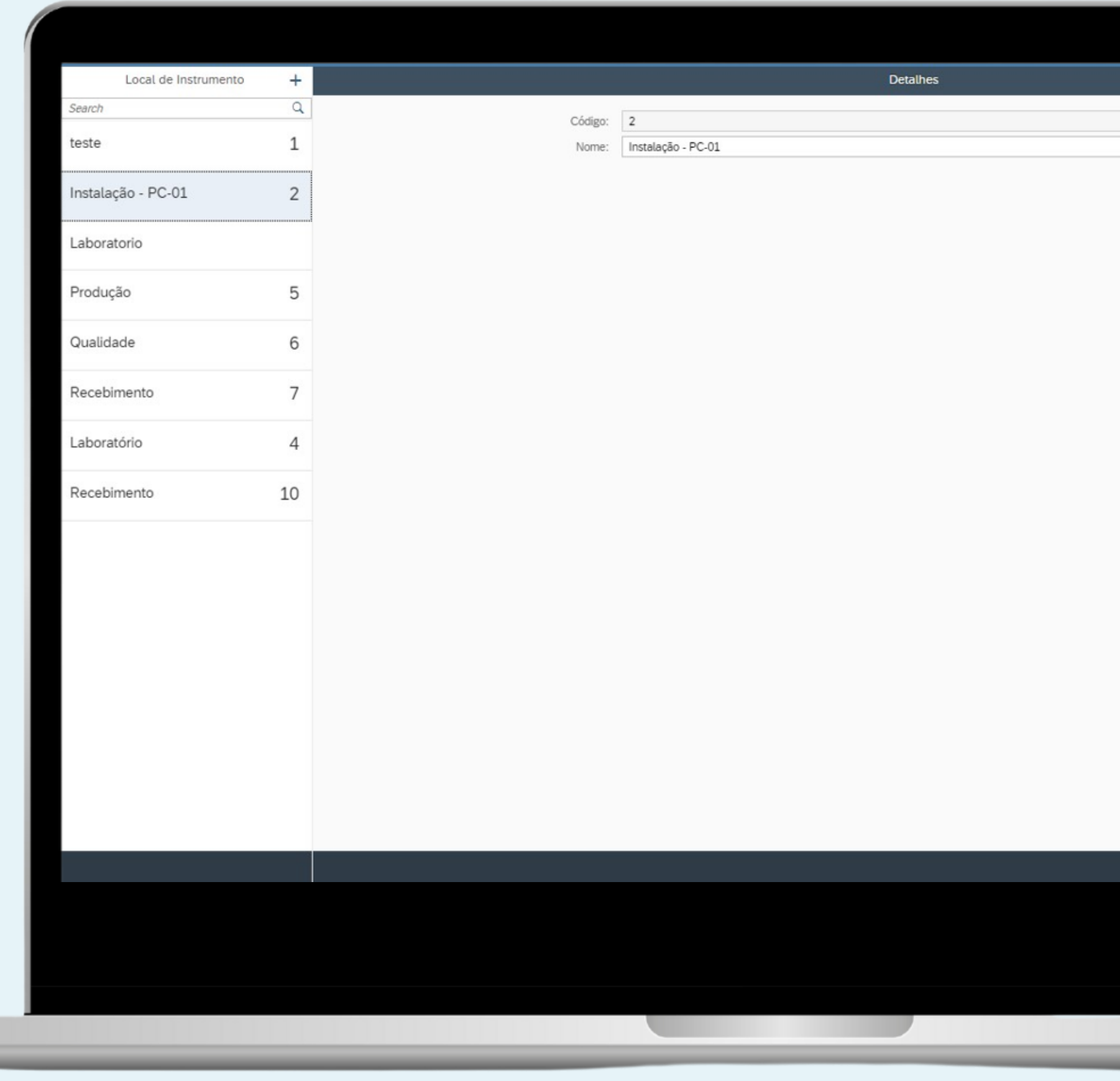

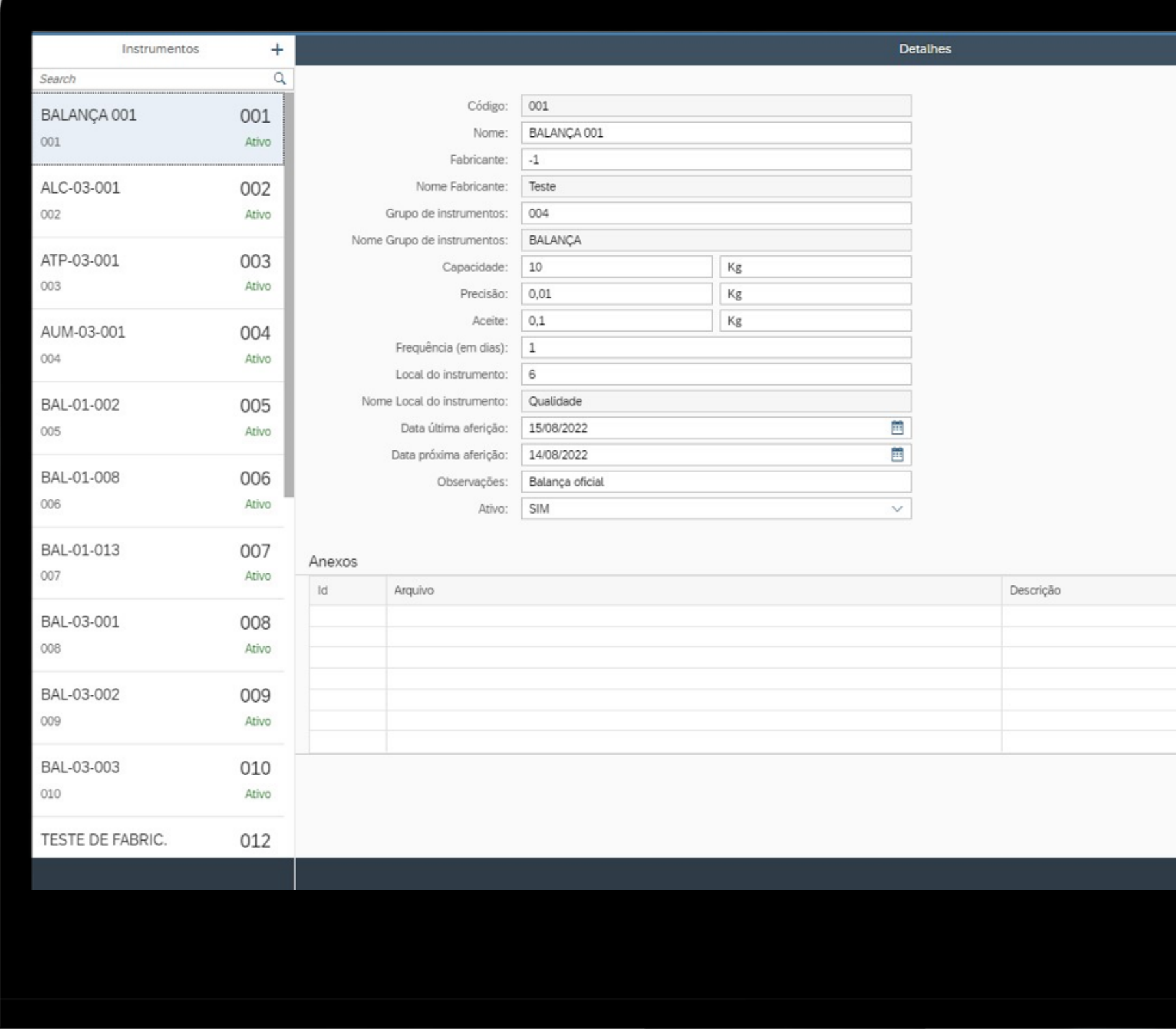

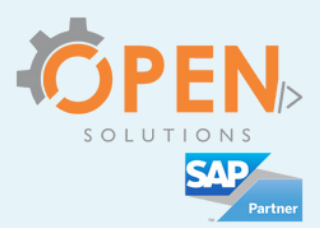

 $\overline{w}$  $\bullet\bullet$ Instrumentos de Inspeção (Cadastro do Código, **N o m e , C ó d i g o d o Fabricante, Nome do** Fabricante, Código do Grupo de instrumentos, **Nome Grupo de** instrumentos, Capacidade, Unidade de Medida, **P r e c i s ã o , U n i d a d e d e**  $+$  0 Medida, Aceite Unidade de **Medida, Frequência (em dias), Código do Local do** instrumento, Nome Local do instrumento, Data última aferição, Data **p r ó x i m a a f e r i ç ã o , Observações, Ativo e A n e x o s ).**  $\sqrt{\mathsf{S}}$ alvar $\sqrt{\mathsf{X}}$  (

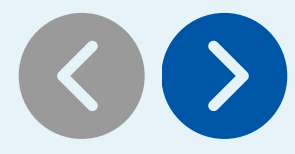

 $\qquad \qquad \bullet$ 

11

u

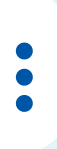

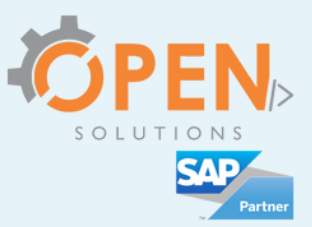

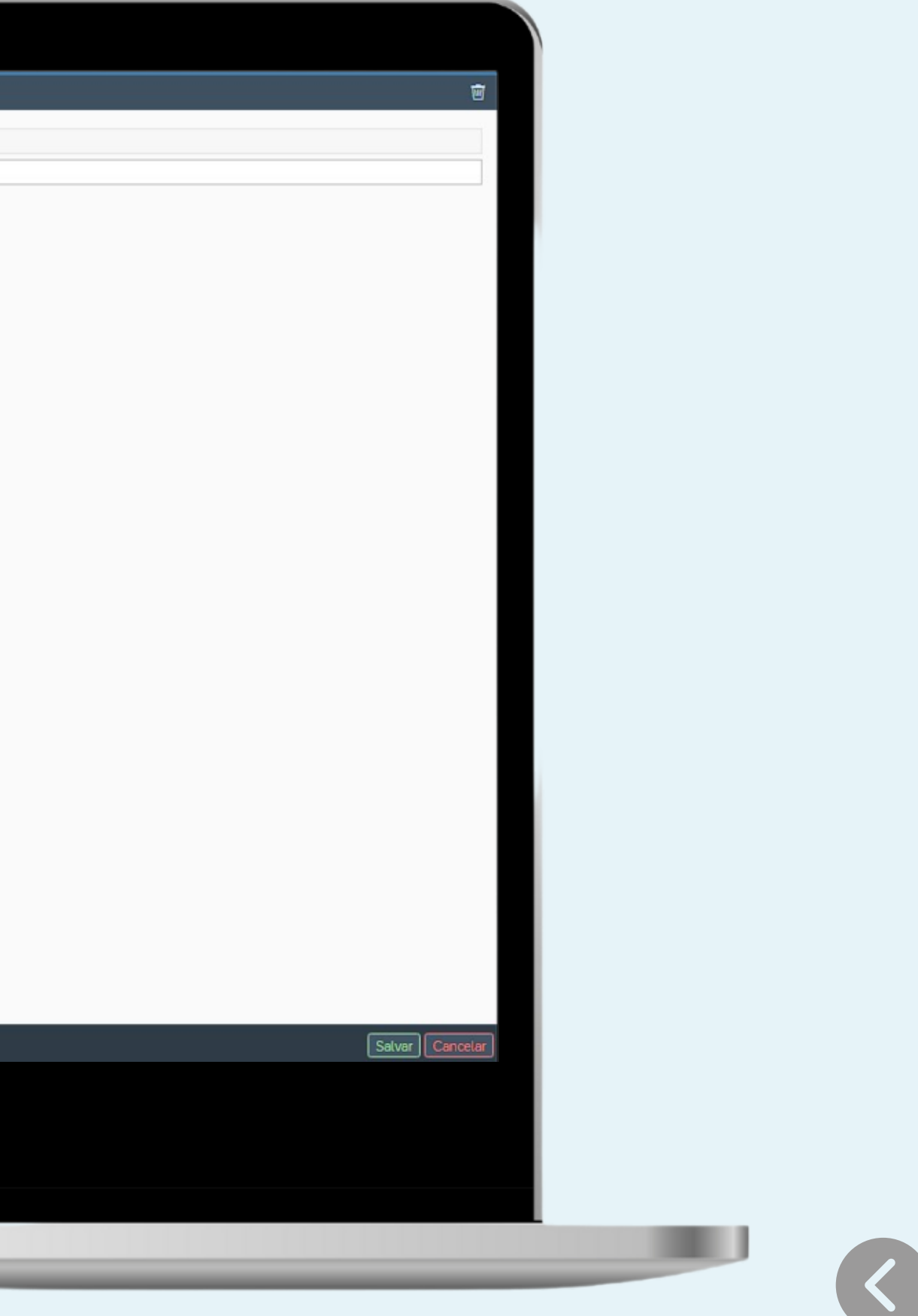

Contas de Registro de Não Conformidade (adiciona um novo tipo de conta de RNC)

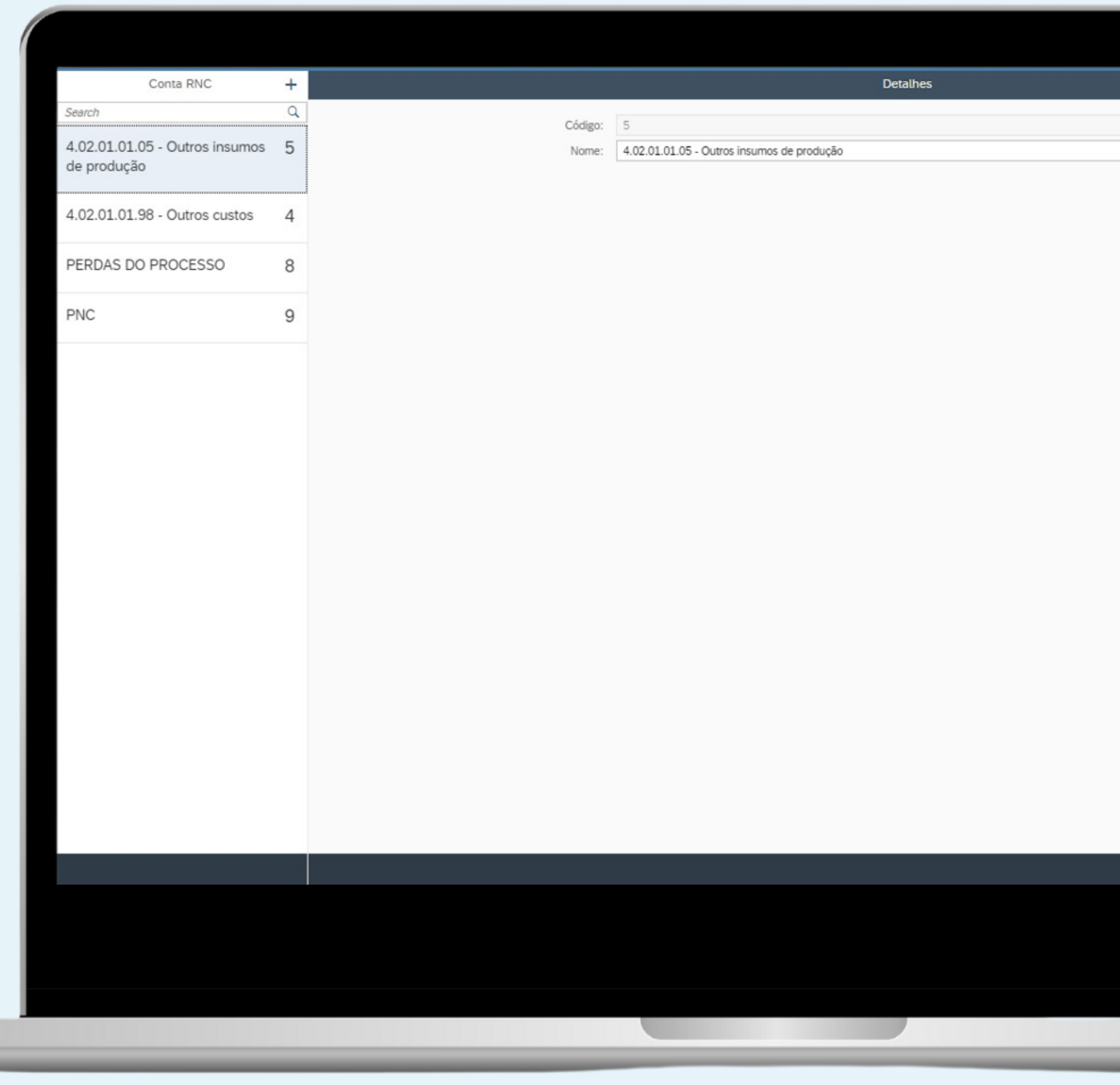

 $\bigcirc$ 

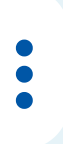

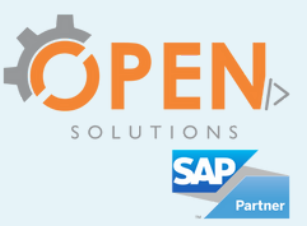

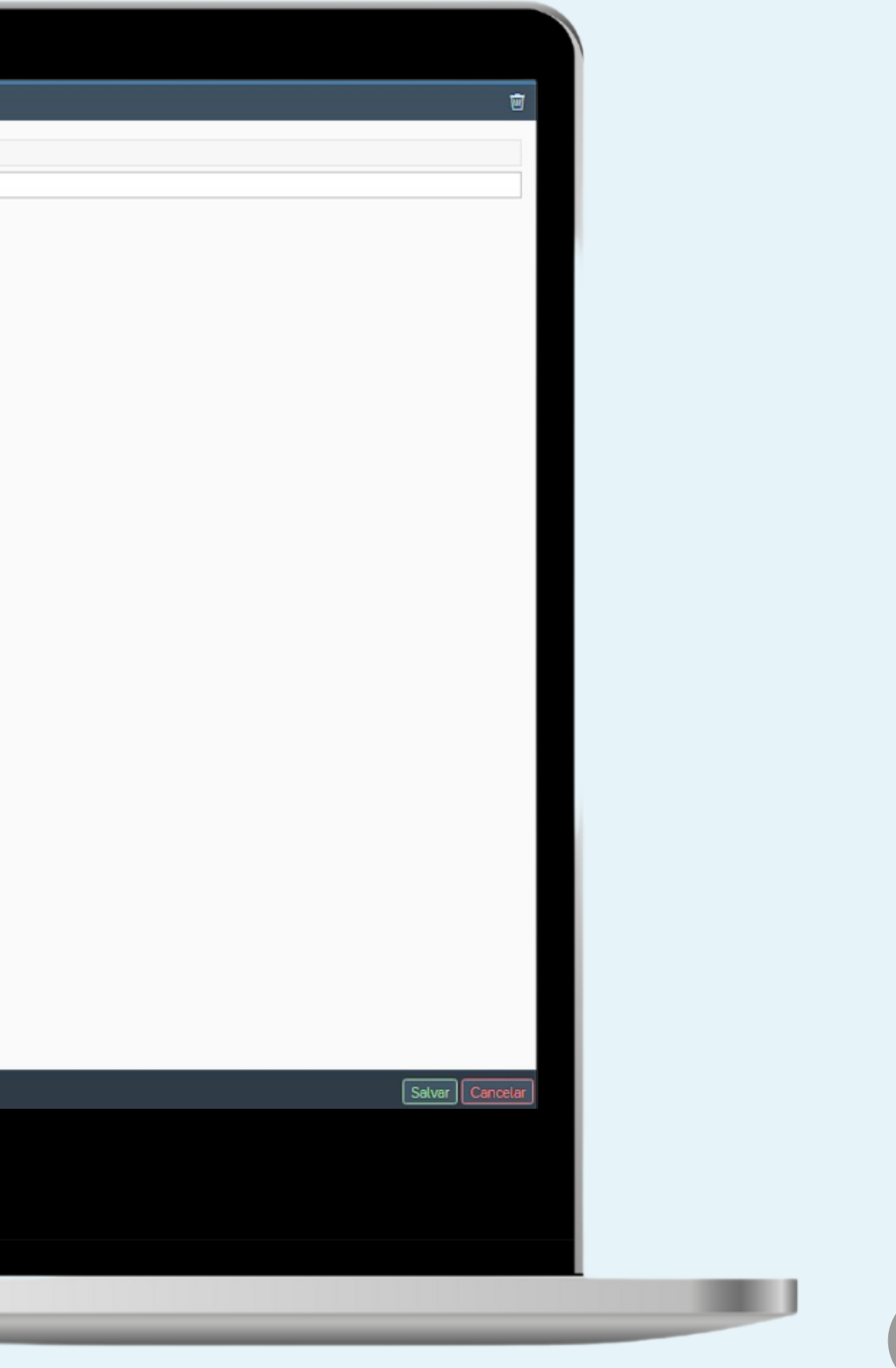

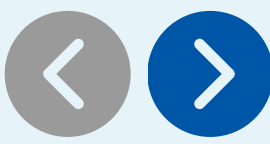

### Fase de Registro de Não Conformidade (adiciona um novo tipo de Fase do RNC)

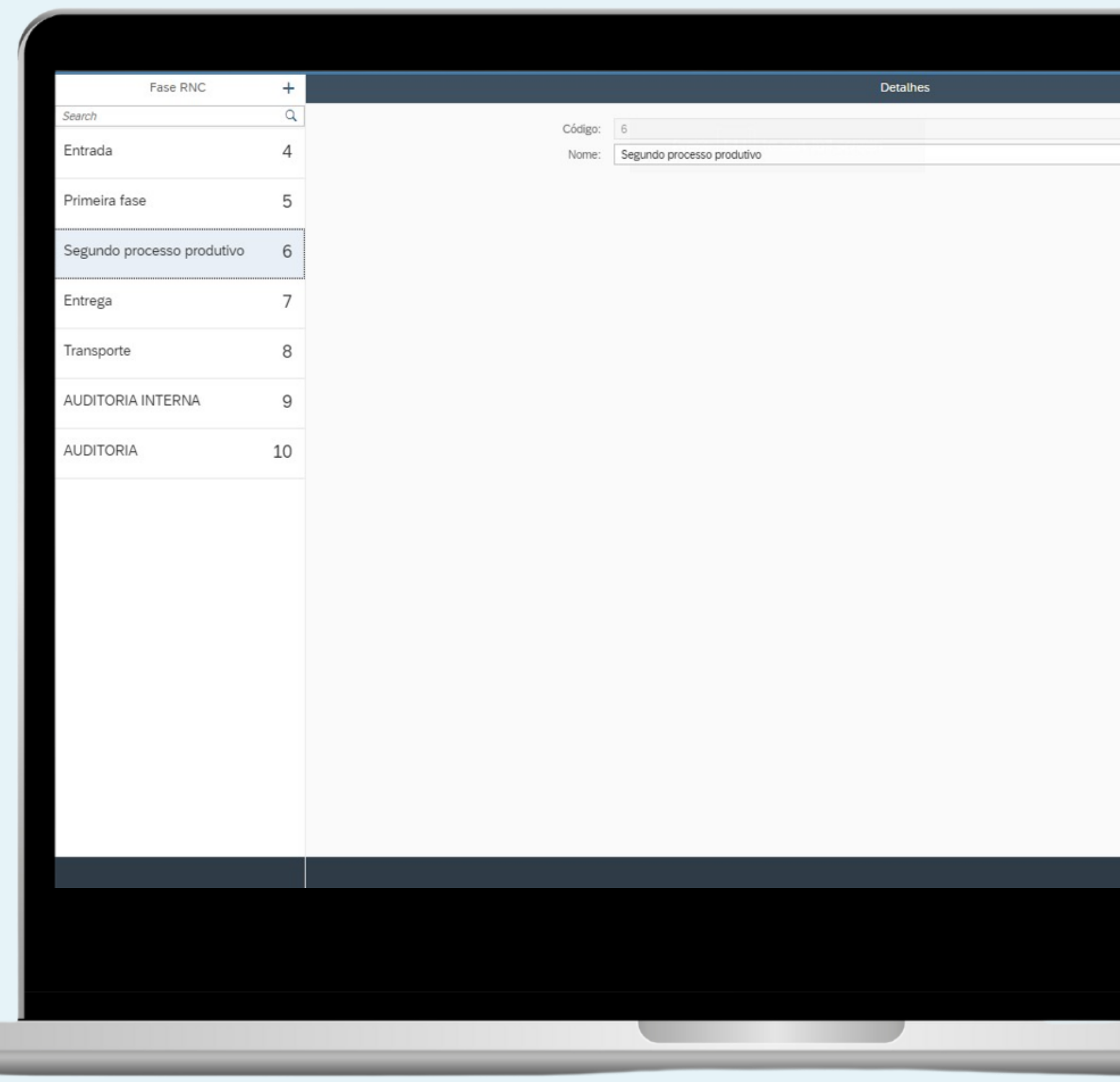

( )

u

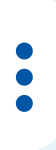

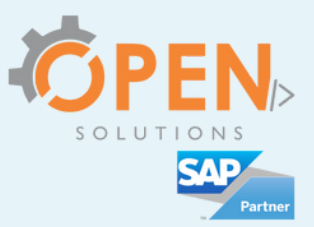

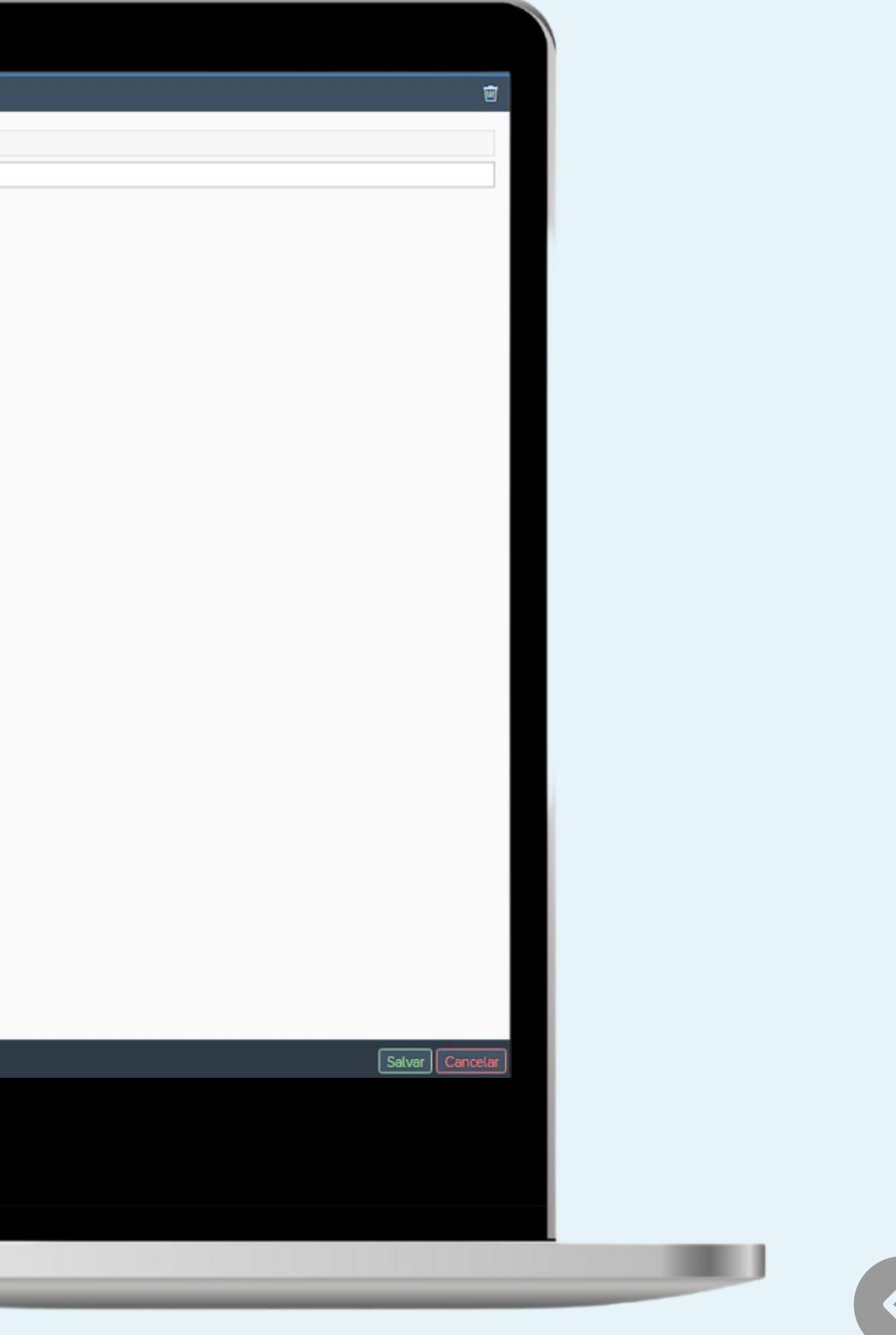

Família de Registro de Não Conformidade (adiciona um novo tipo de Família do RNC)

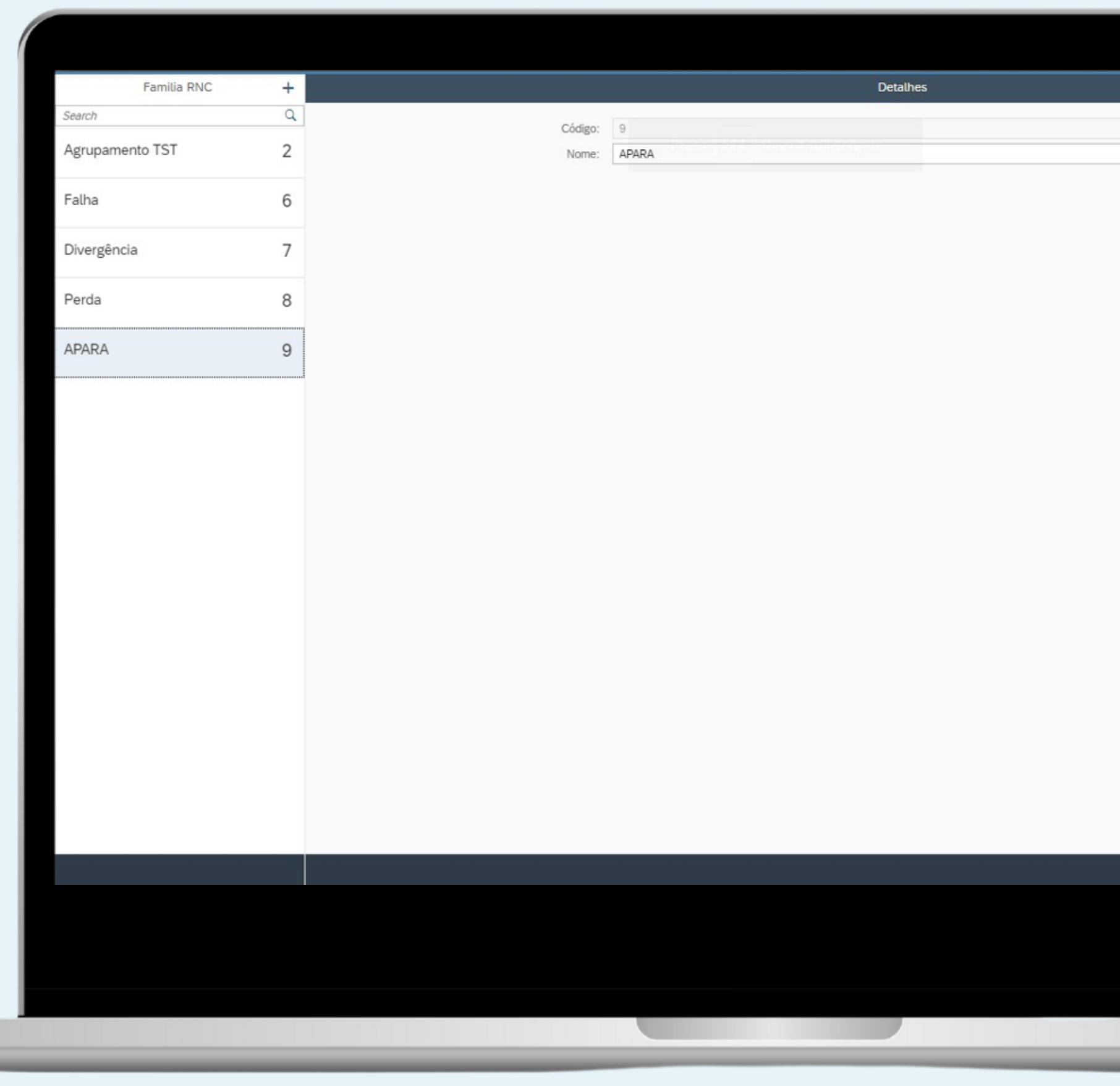

 $\qquad \qquad \bullet$ 

**Little** 

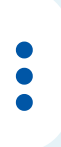

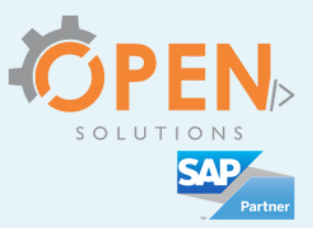

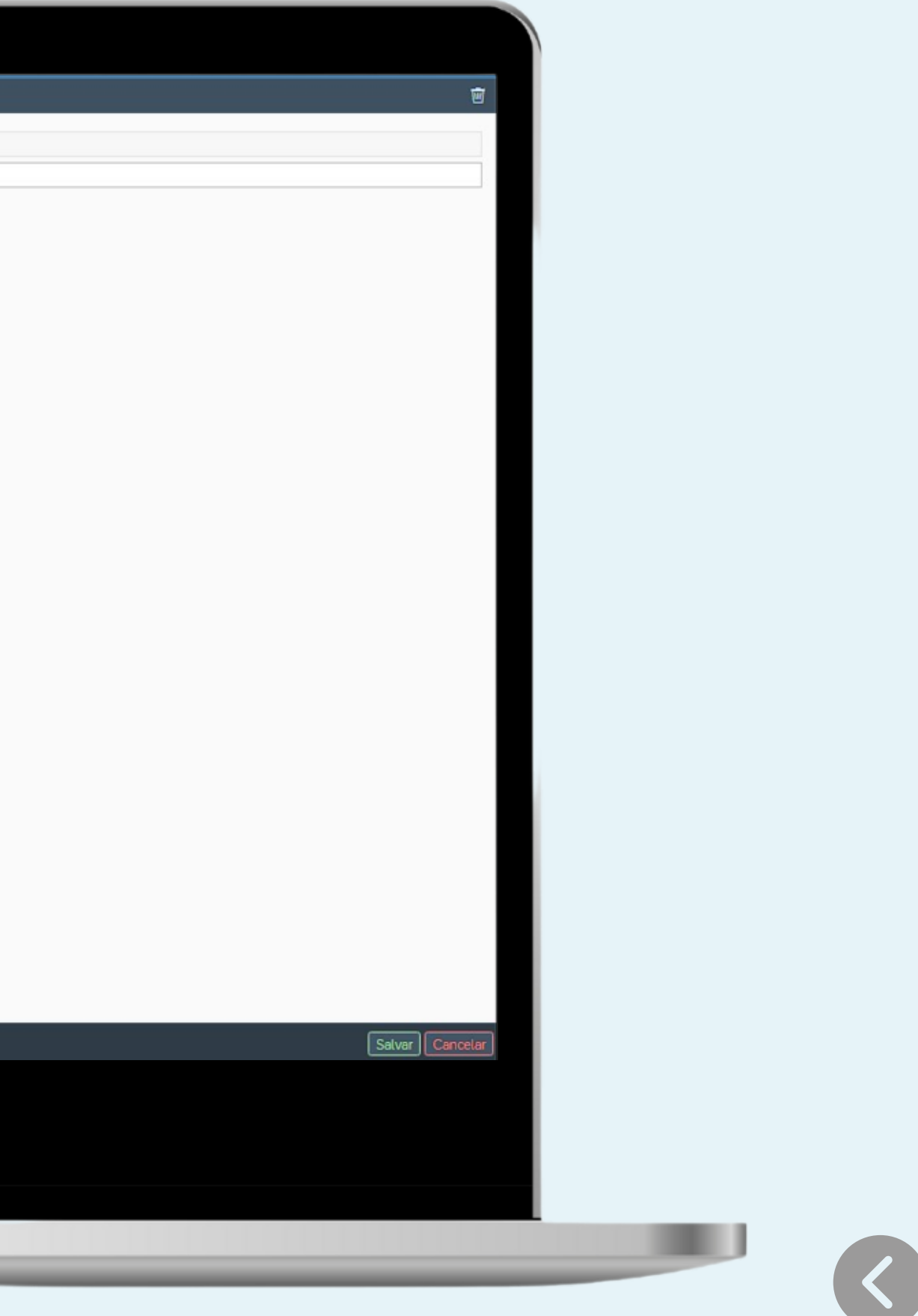

#### Destino Registro de Não Conformidade (adiciona um novo tipo de Destino de RNC)

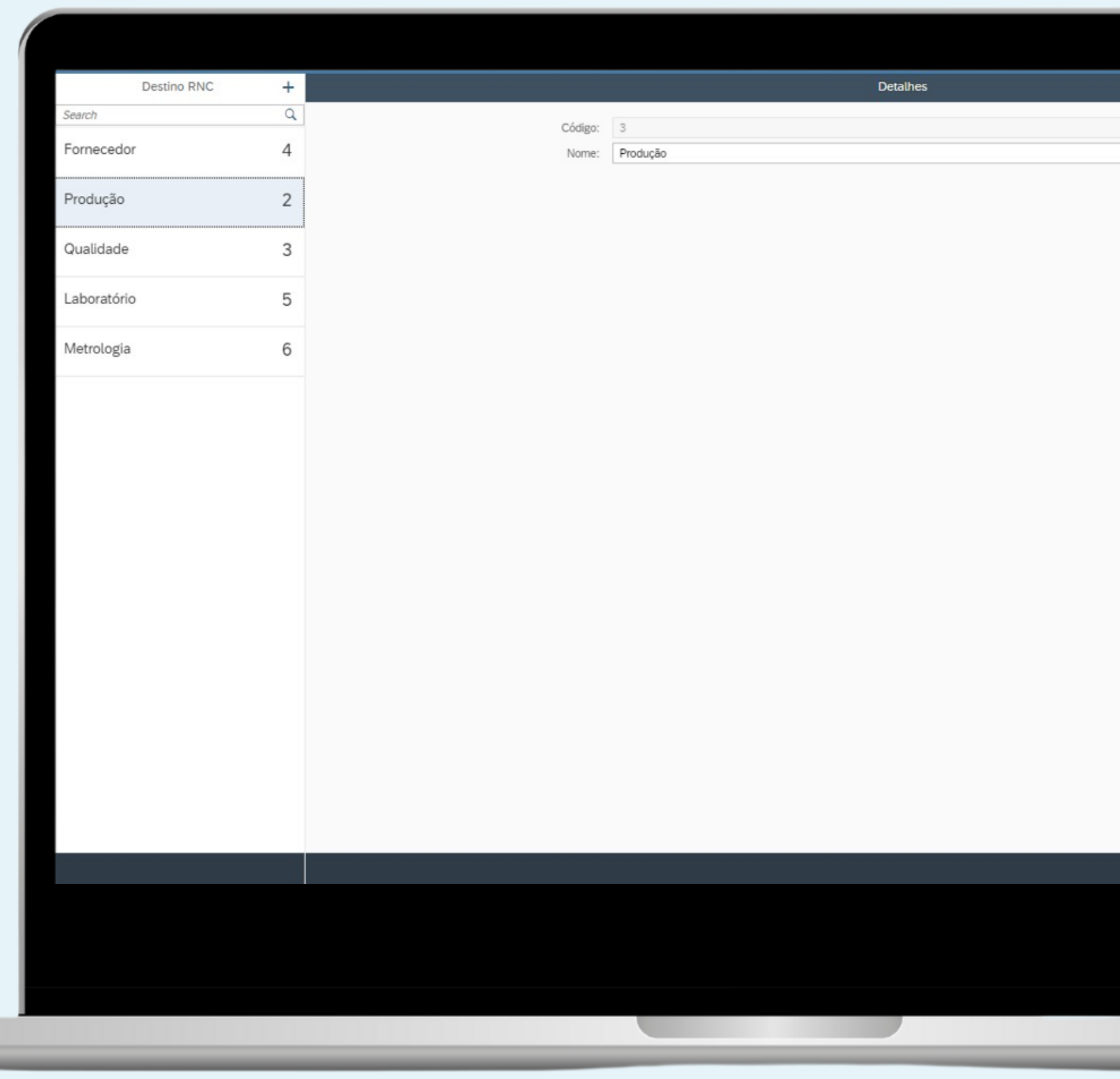

Q

**Contract Contract** 

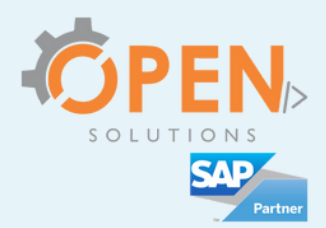

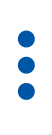

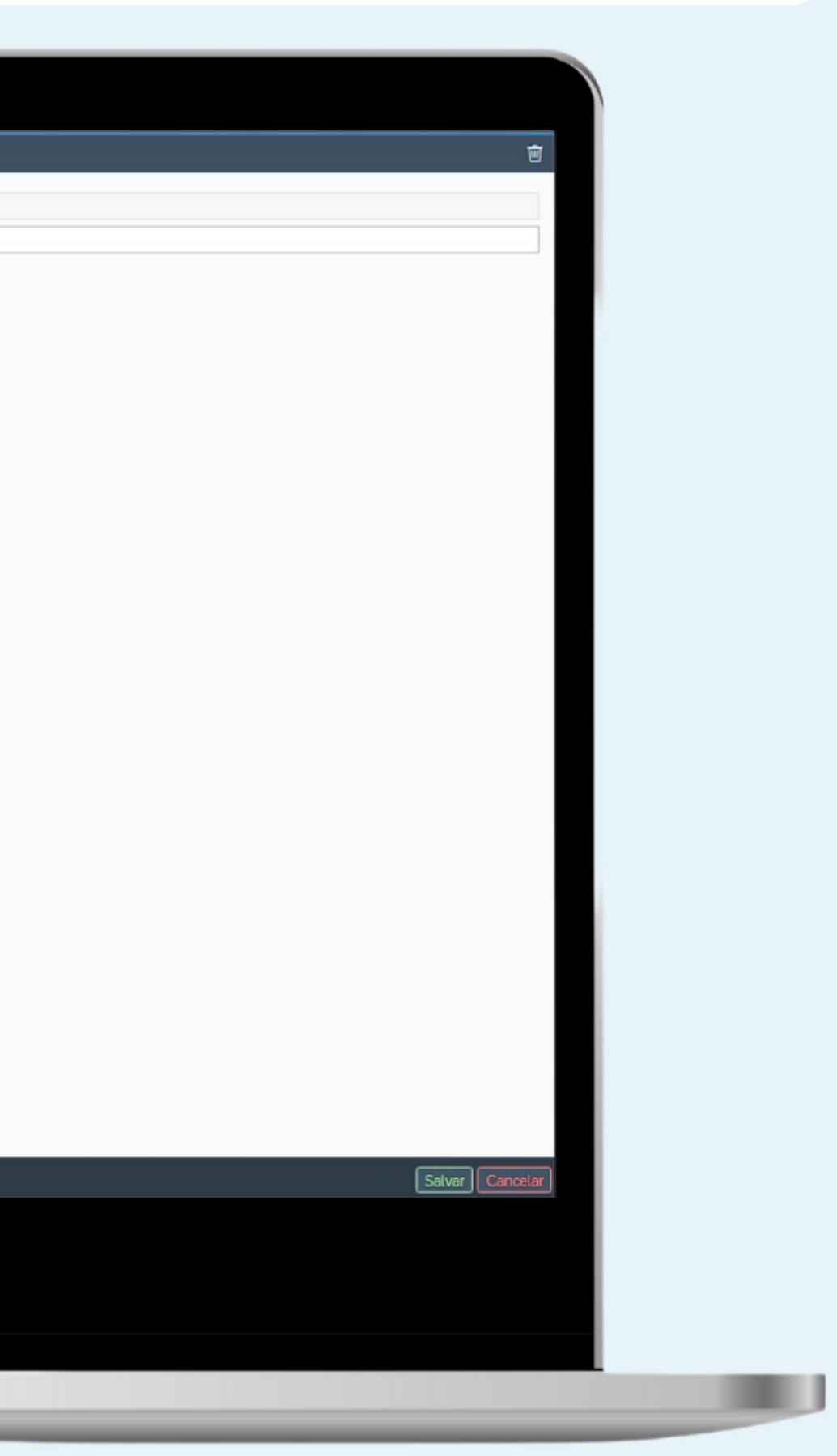

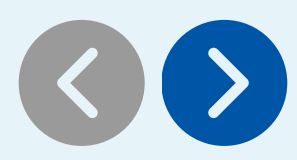

#### Destino de RNC.

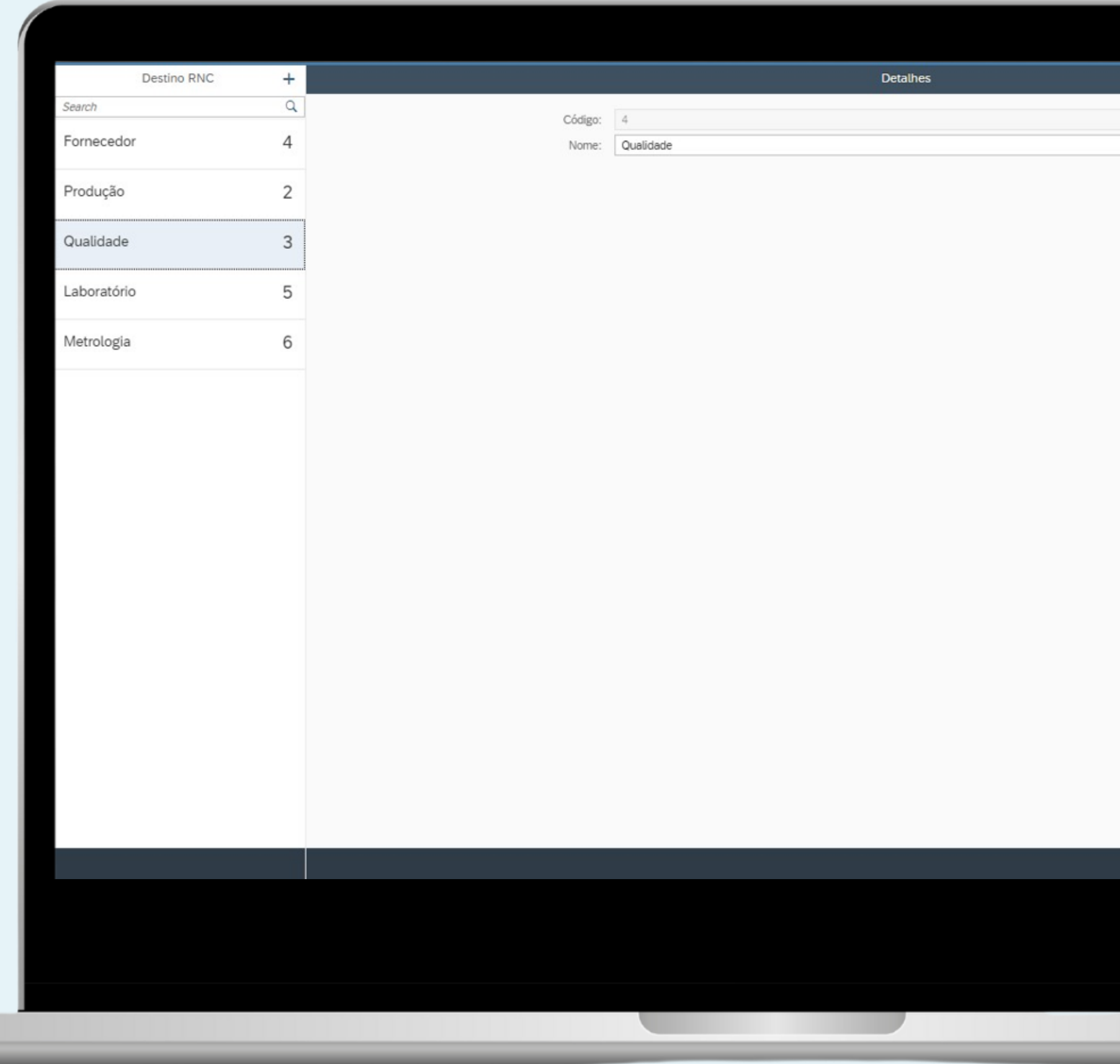

 $\equiv$ 

 $\bigodot$ 

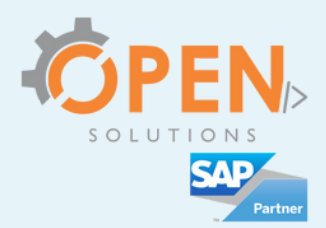

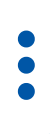

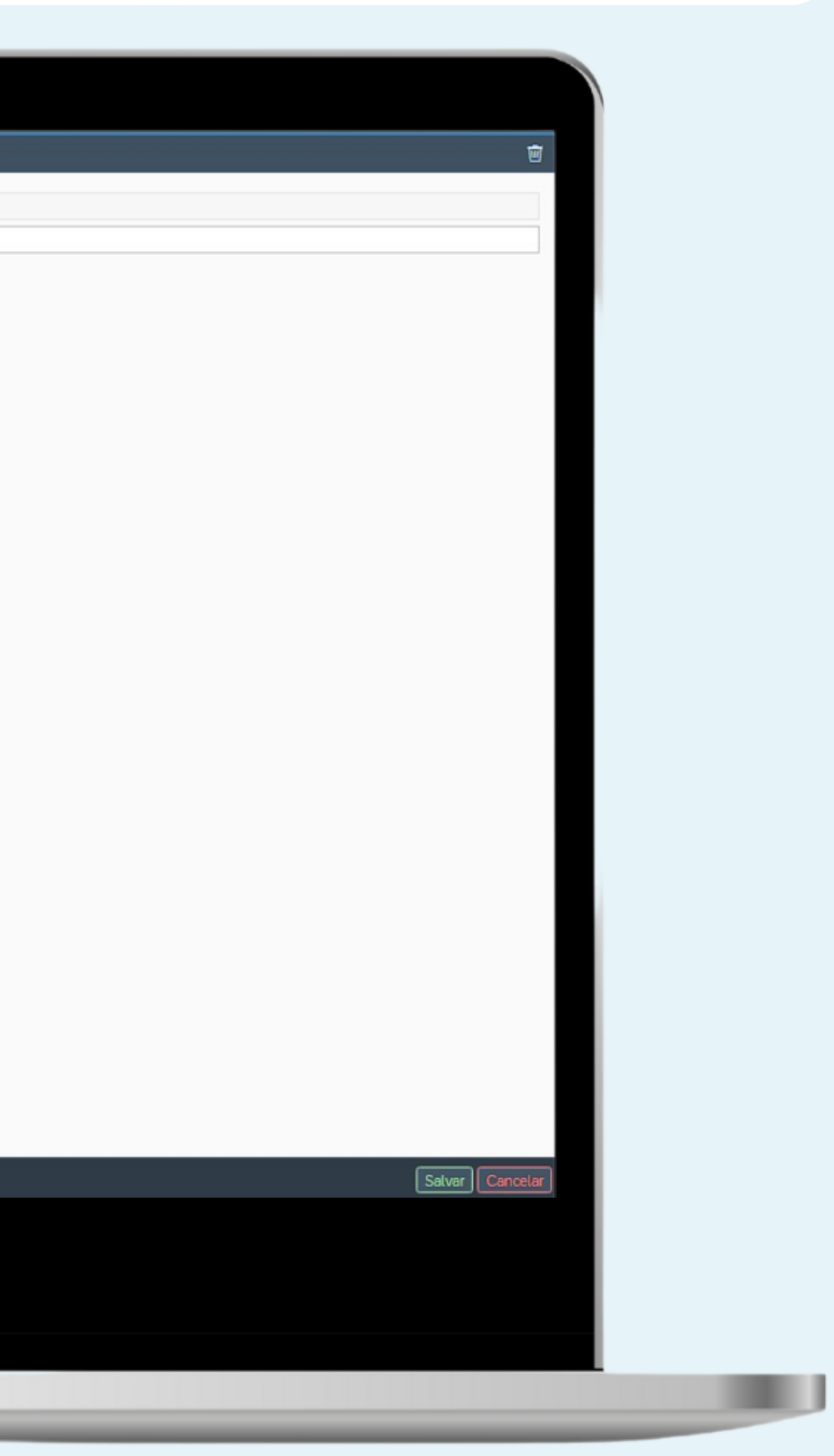

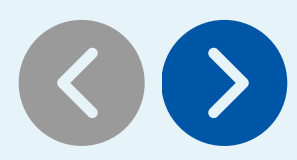

#### Tipo de Registro de Não Conformidade (adiciona um novo grupo de RNC)

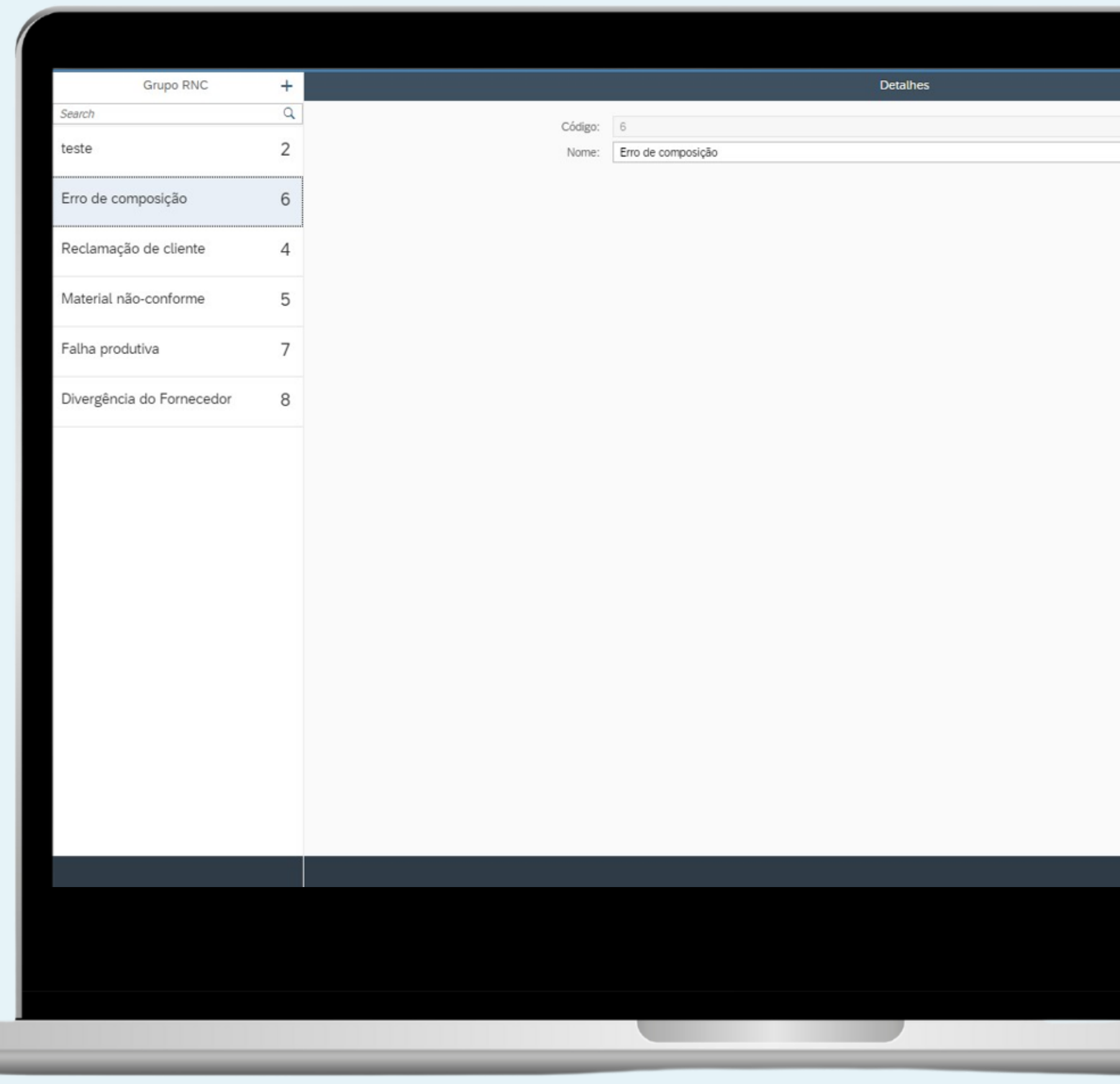

**UM** 

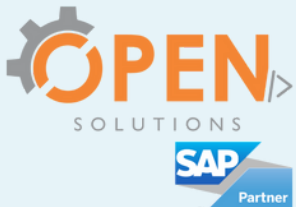

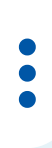

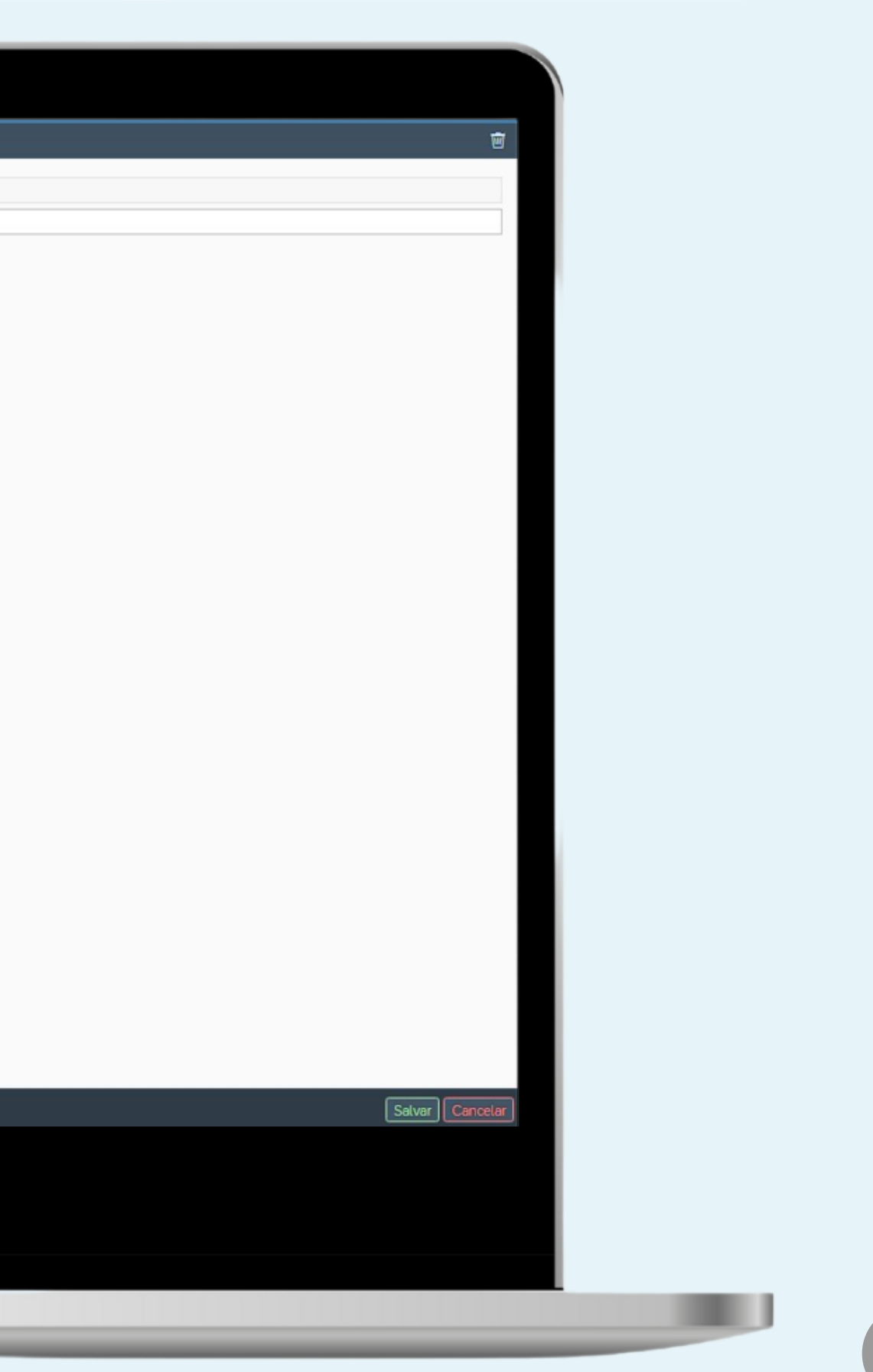

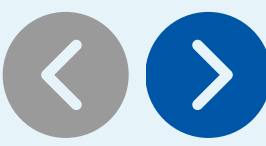

### Status de Registro de Não Conformidade.

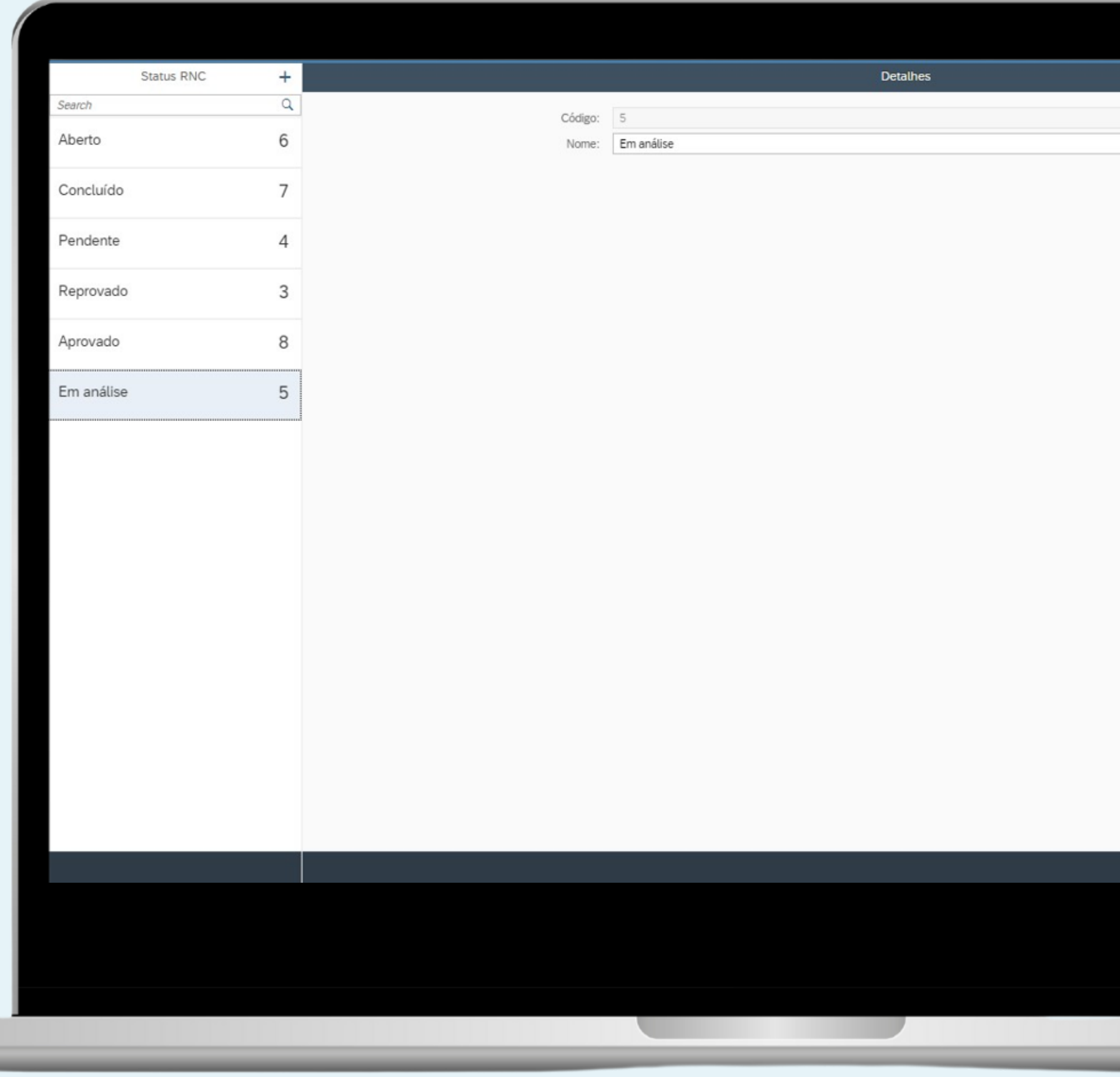

u

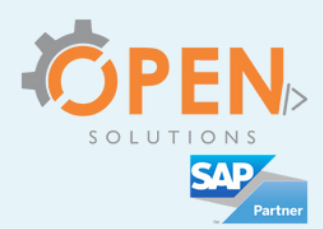

 $\begin{array}{c} \bullet \\ \bullet \\ \bullet \end{array}$ 

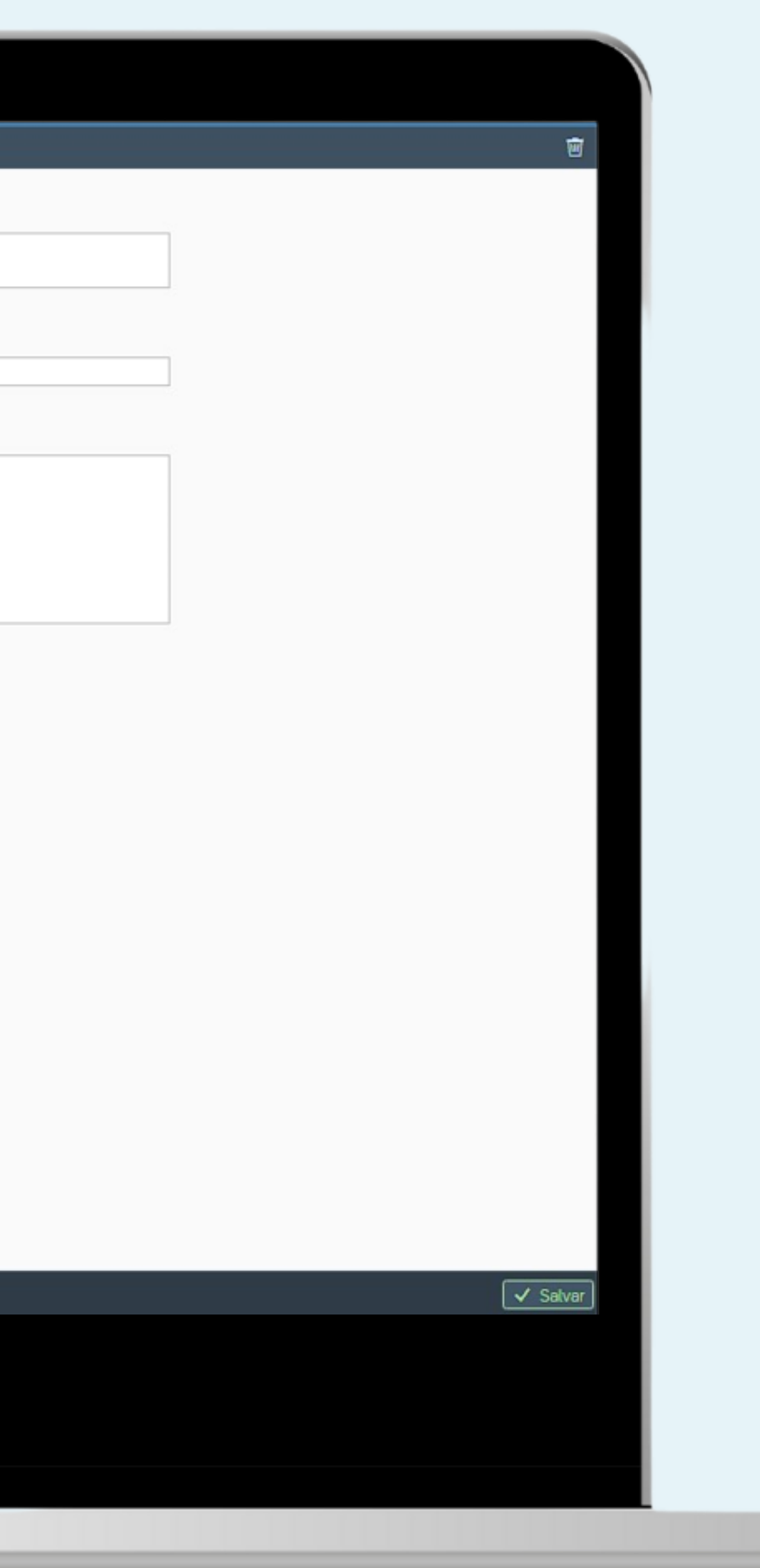

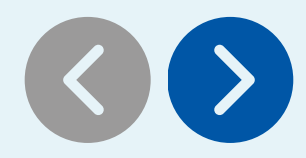

**Barriott** 

### Cadastro de Requisitos de Qualidade.

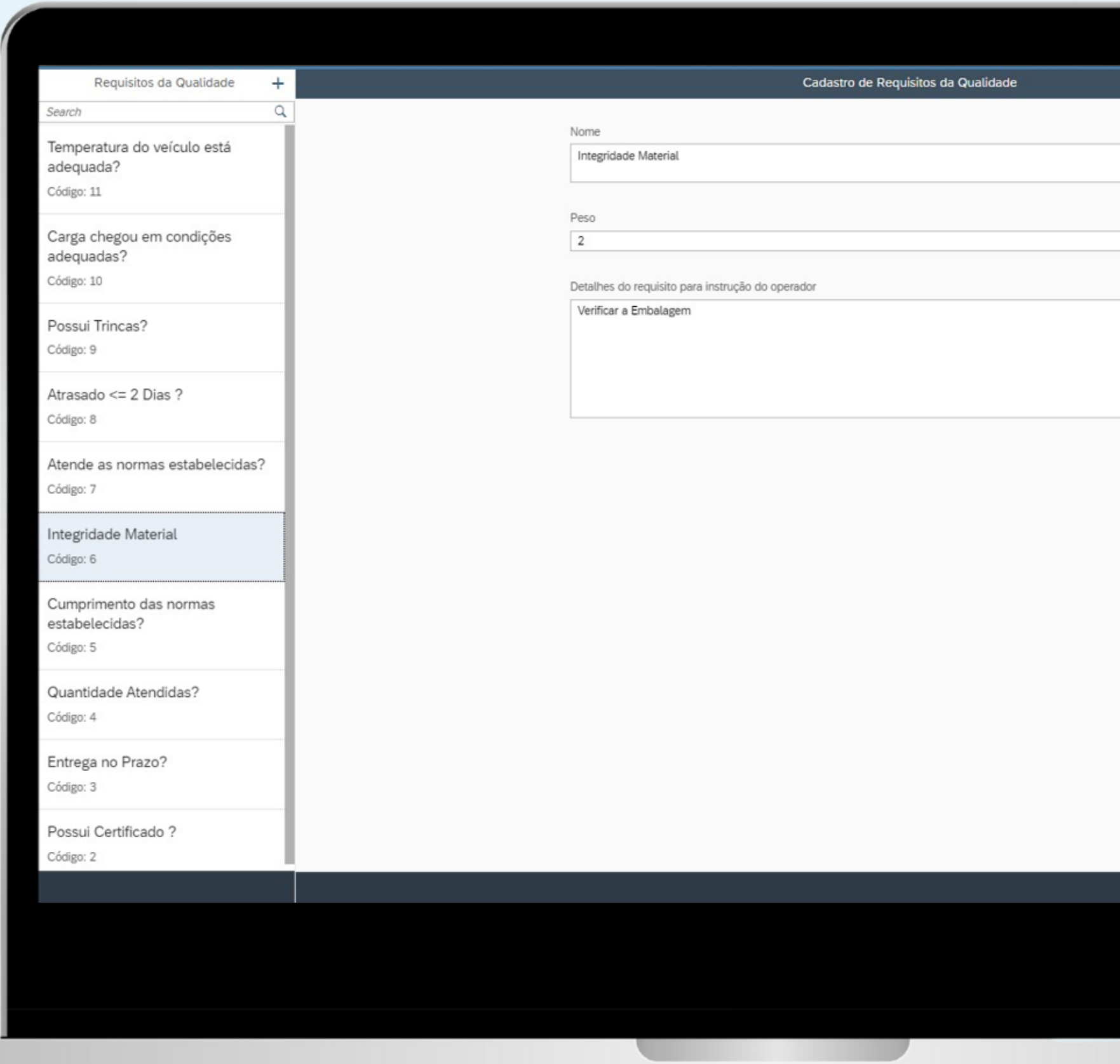

 $\equiv$ 

 $\overline{O}$ 

**COLLECTION** 

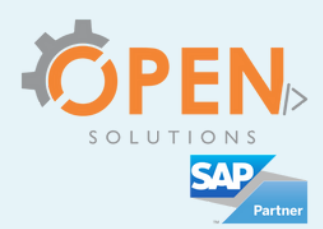

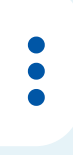

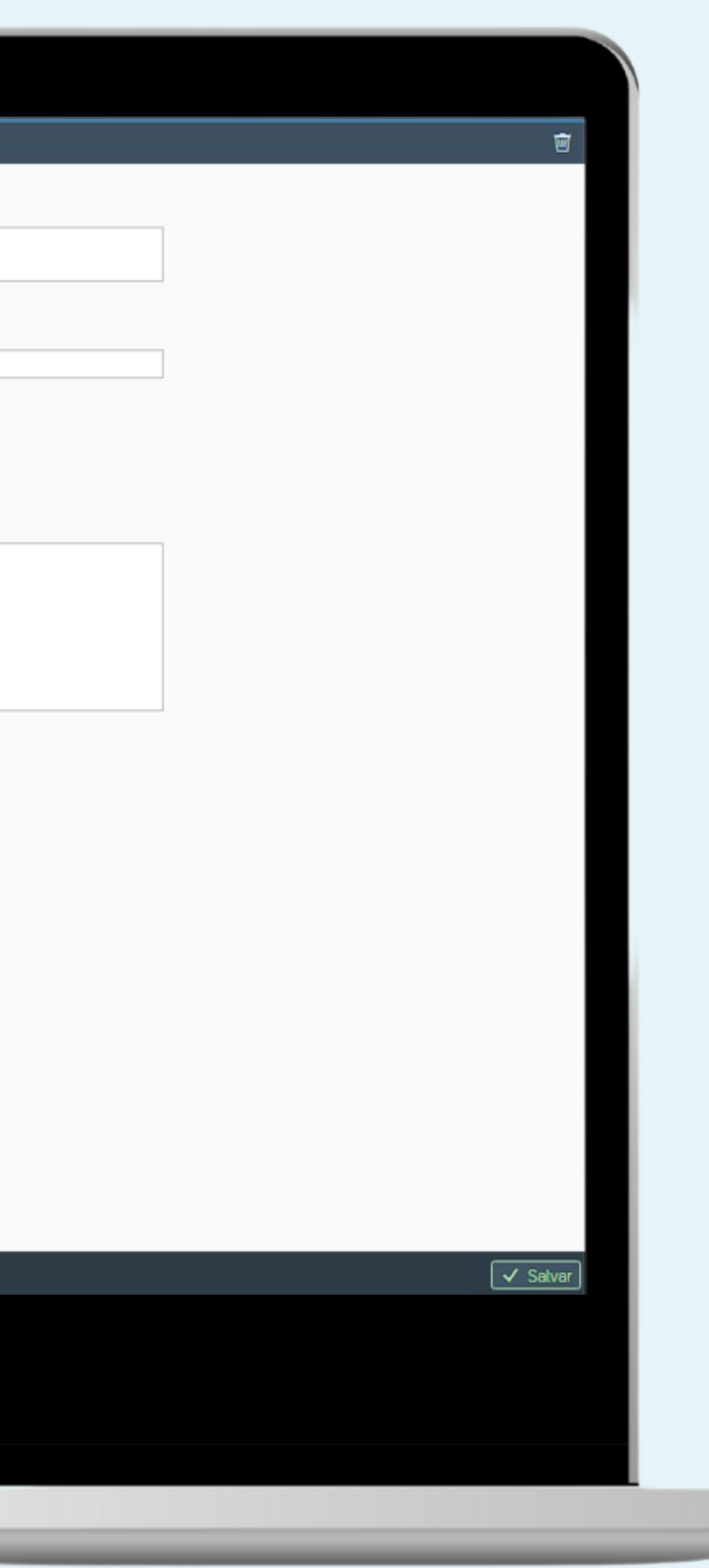

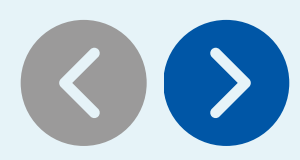

w

#### Cadastro de Notas de Requisitos de Qualidade.

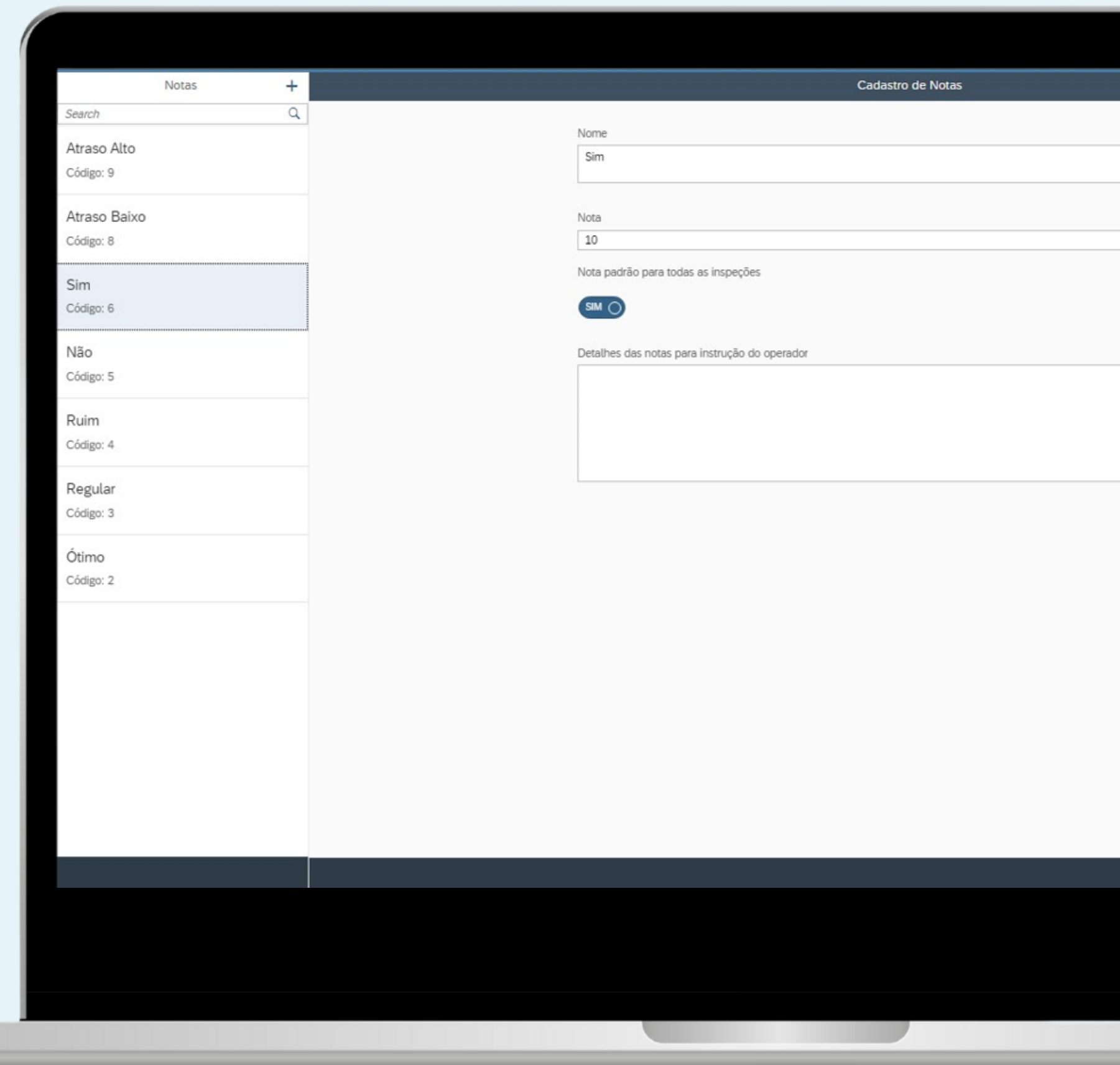

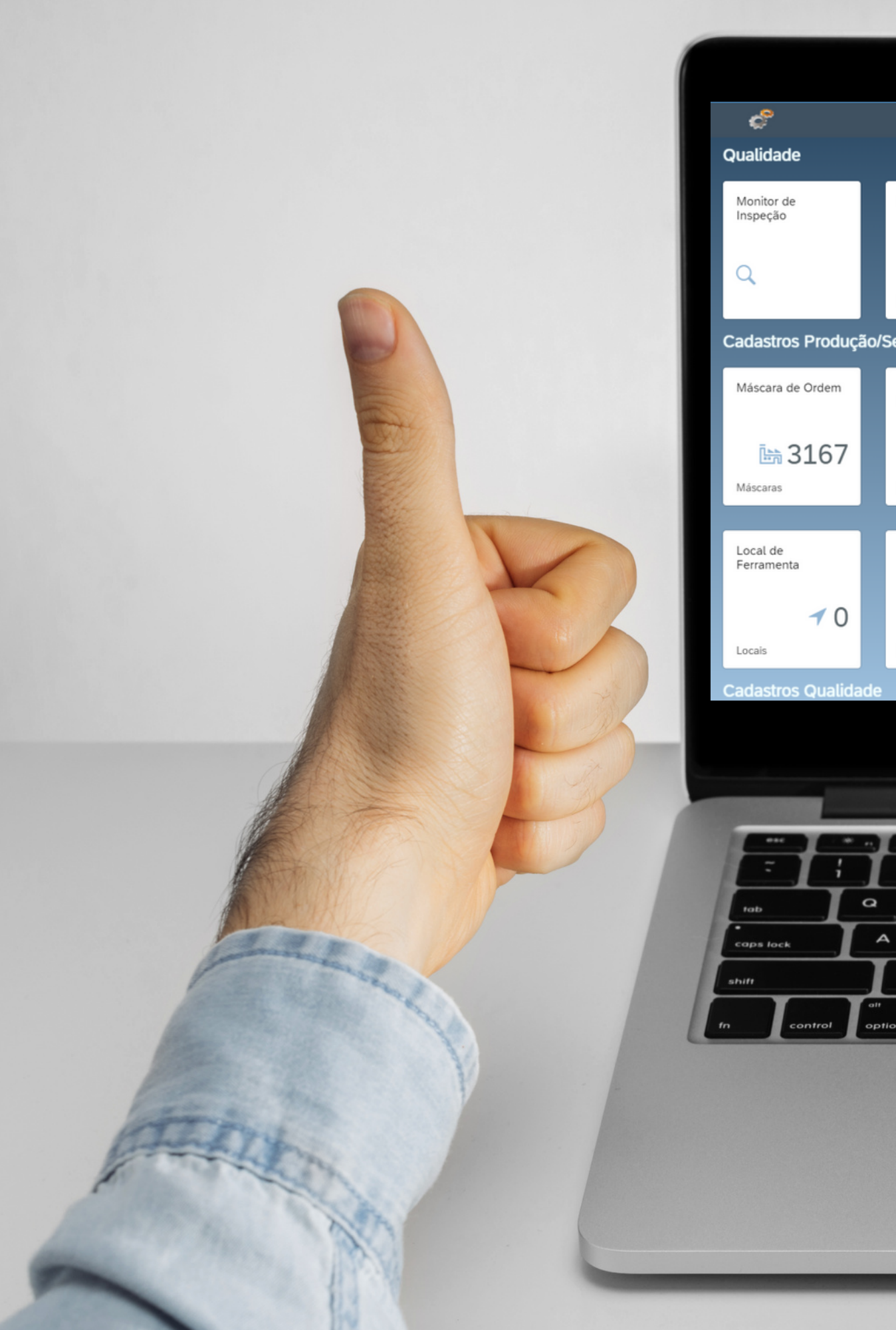

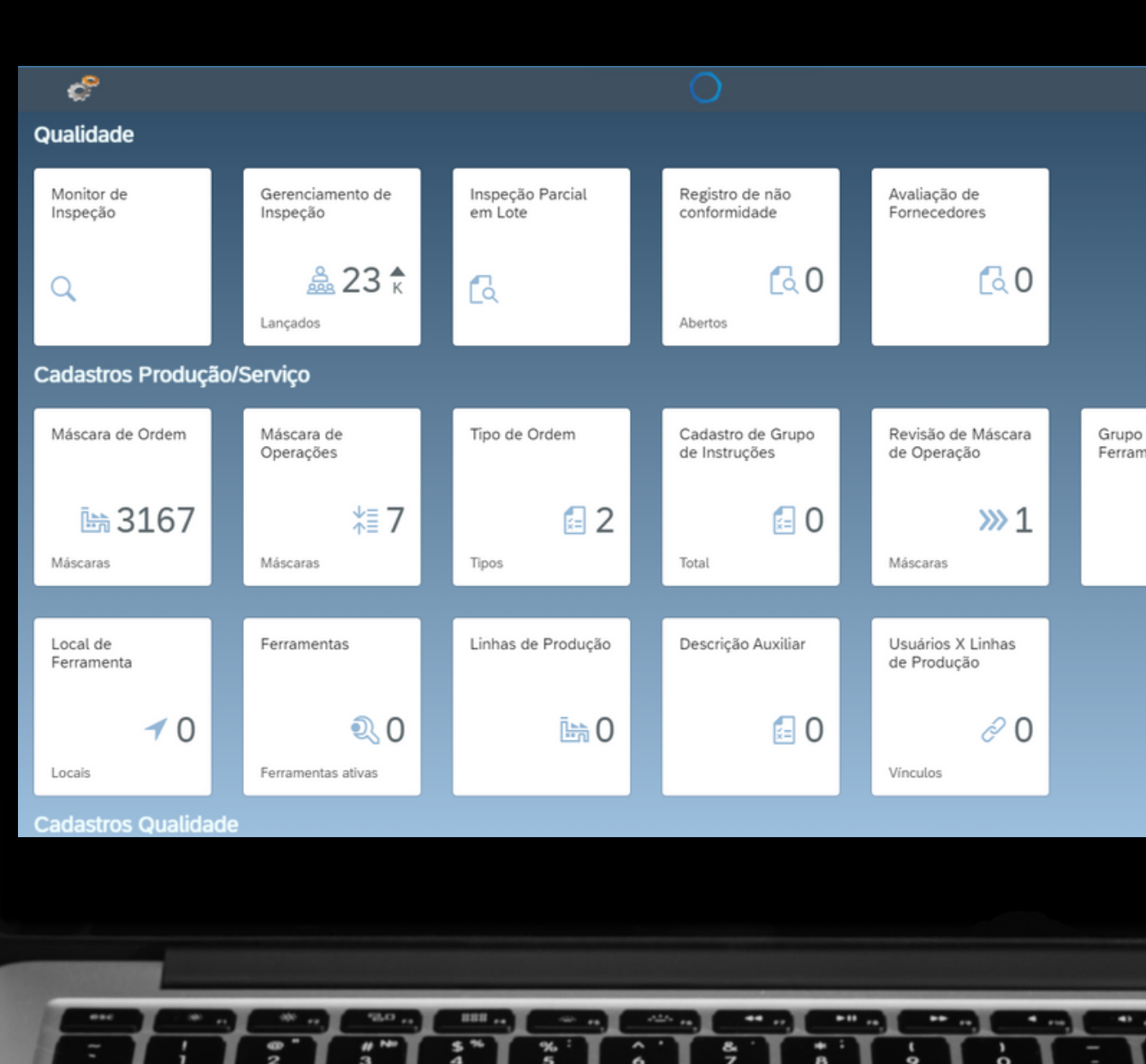

 $\boldsymbol{\mathsf{w}}$ 

E

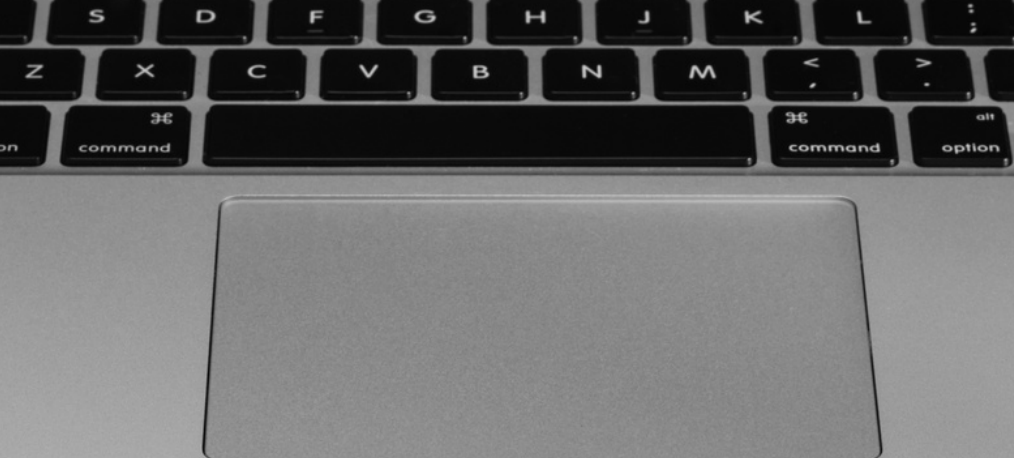

 $\mathbf u$ 

 $\circ$ 

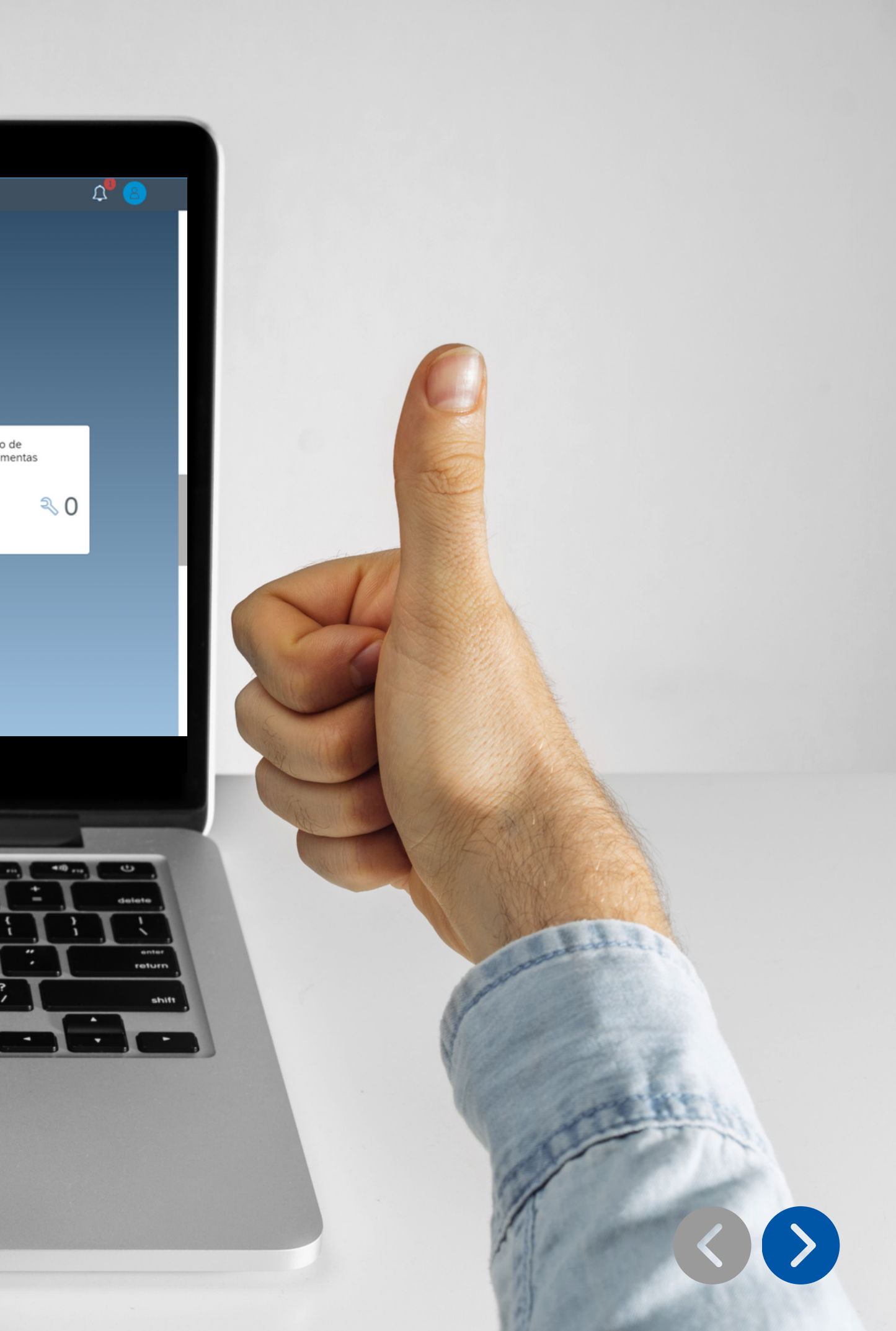

U

 $\equiv$ 

 $\overline{Q}$ 

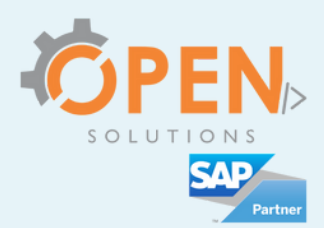

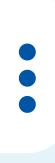

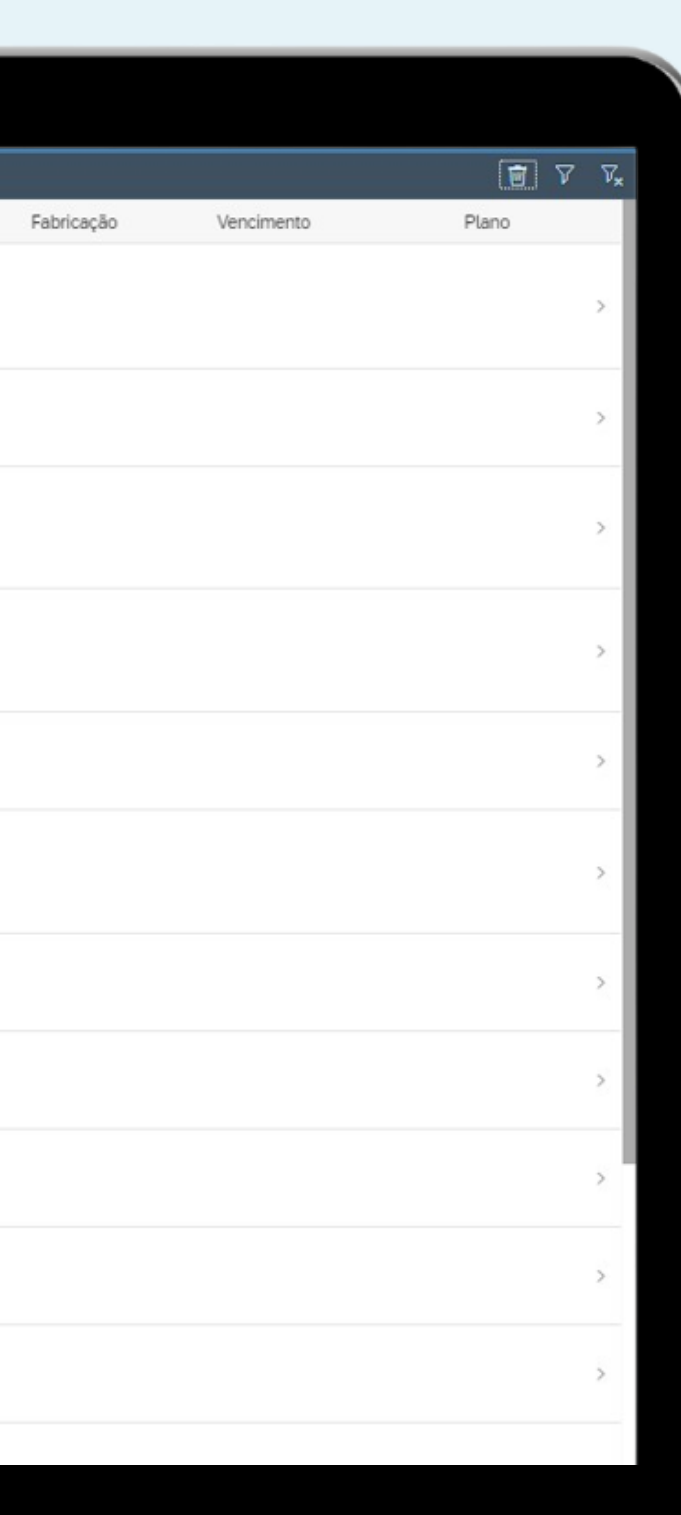

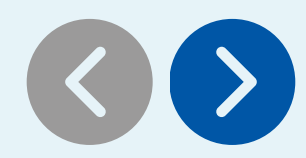

ш

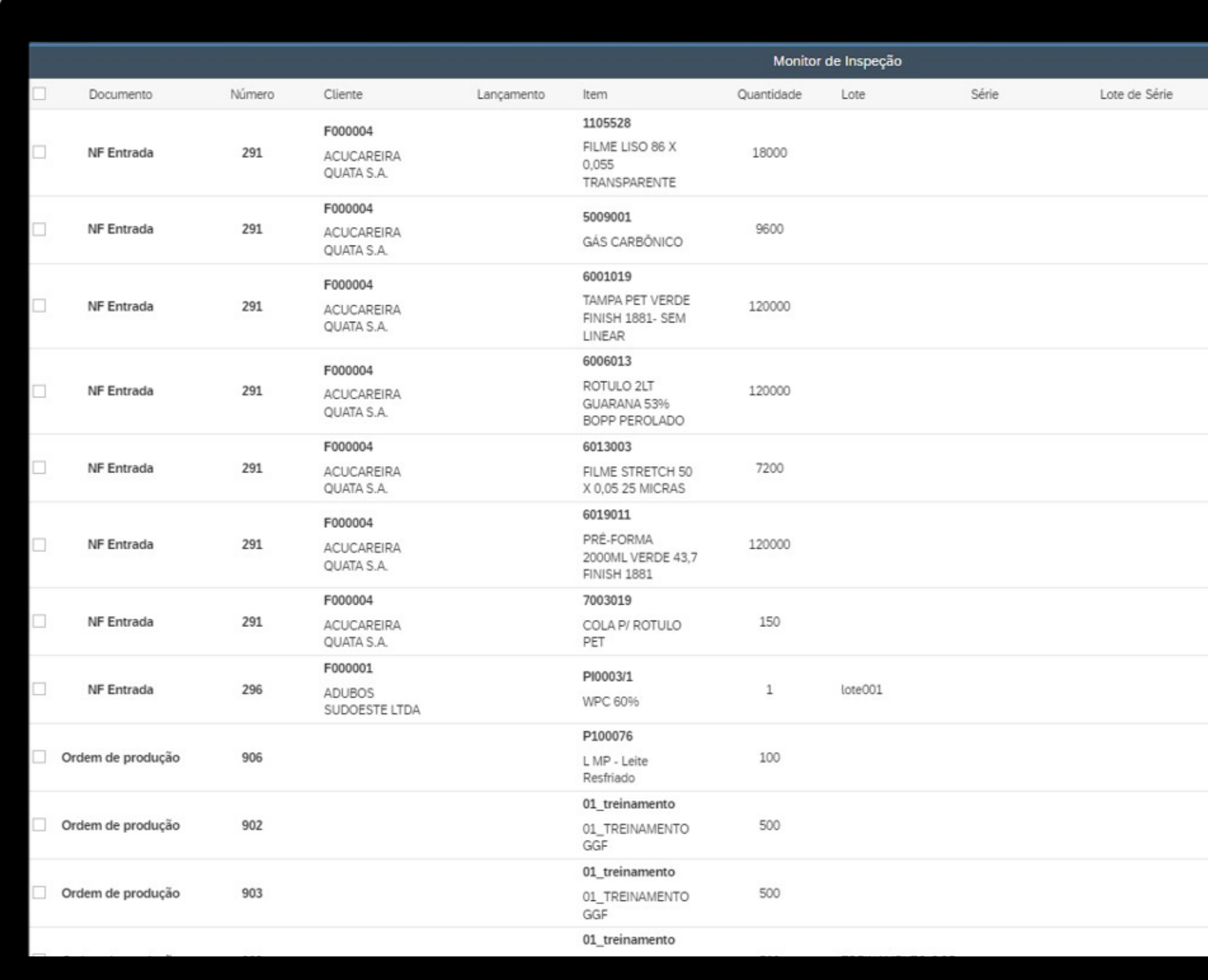

**COLLECTION** 

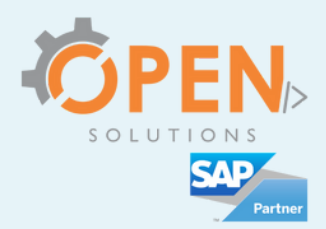

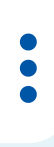

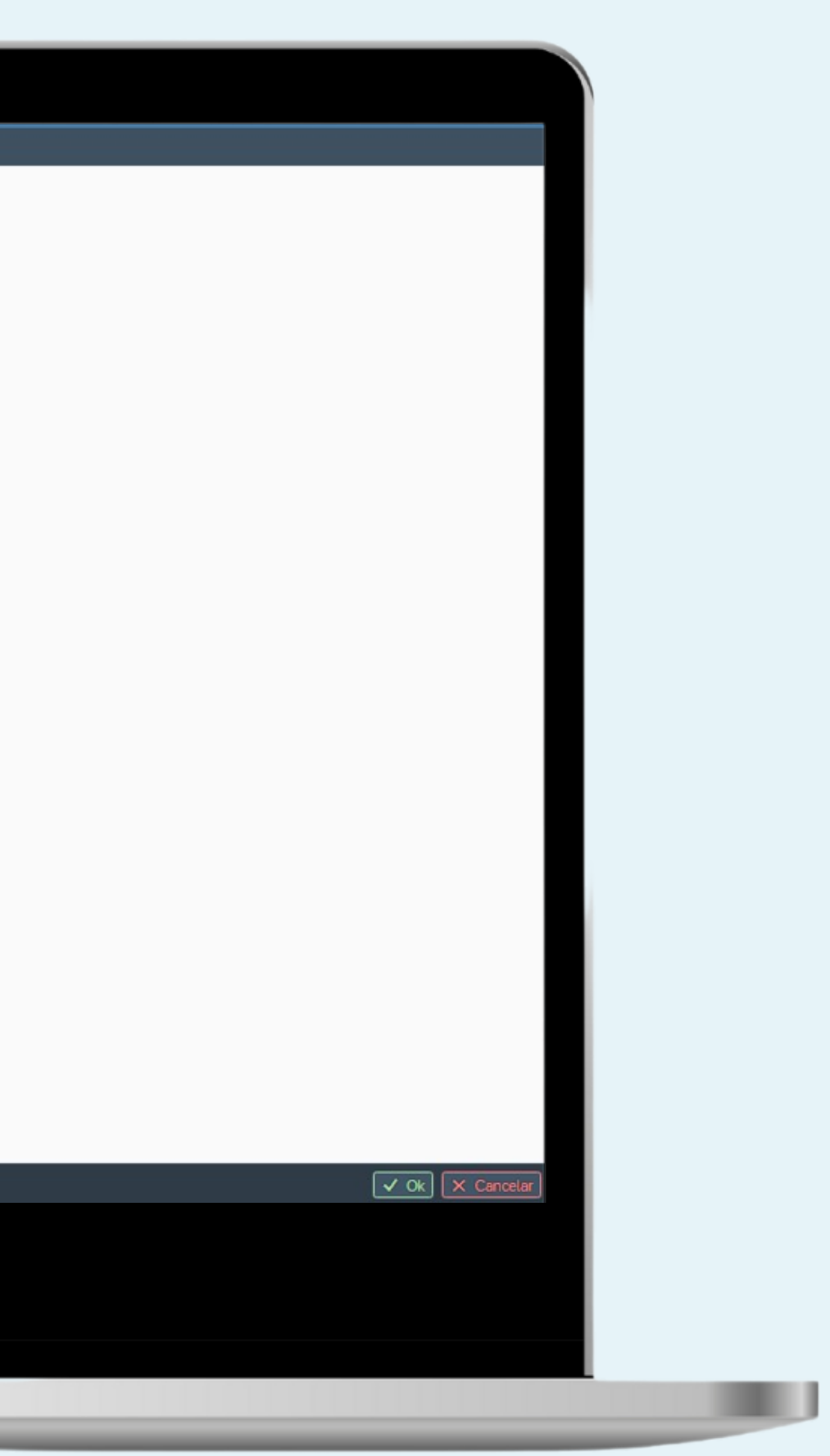

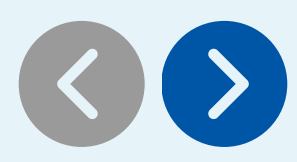

### Lançamentos de inspeção.

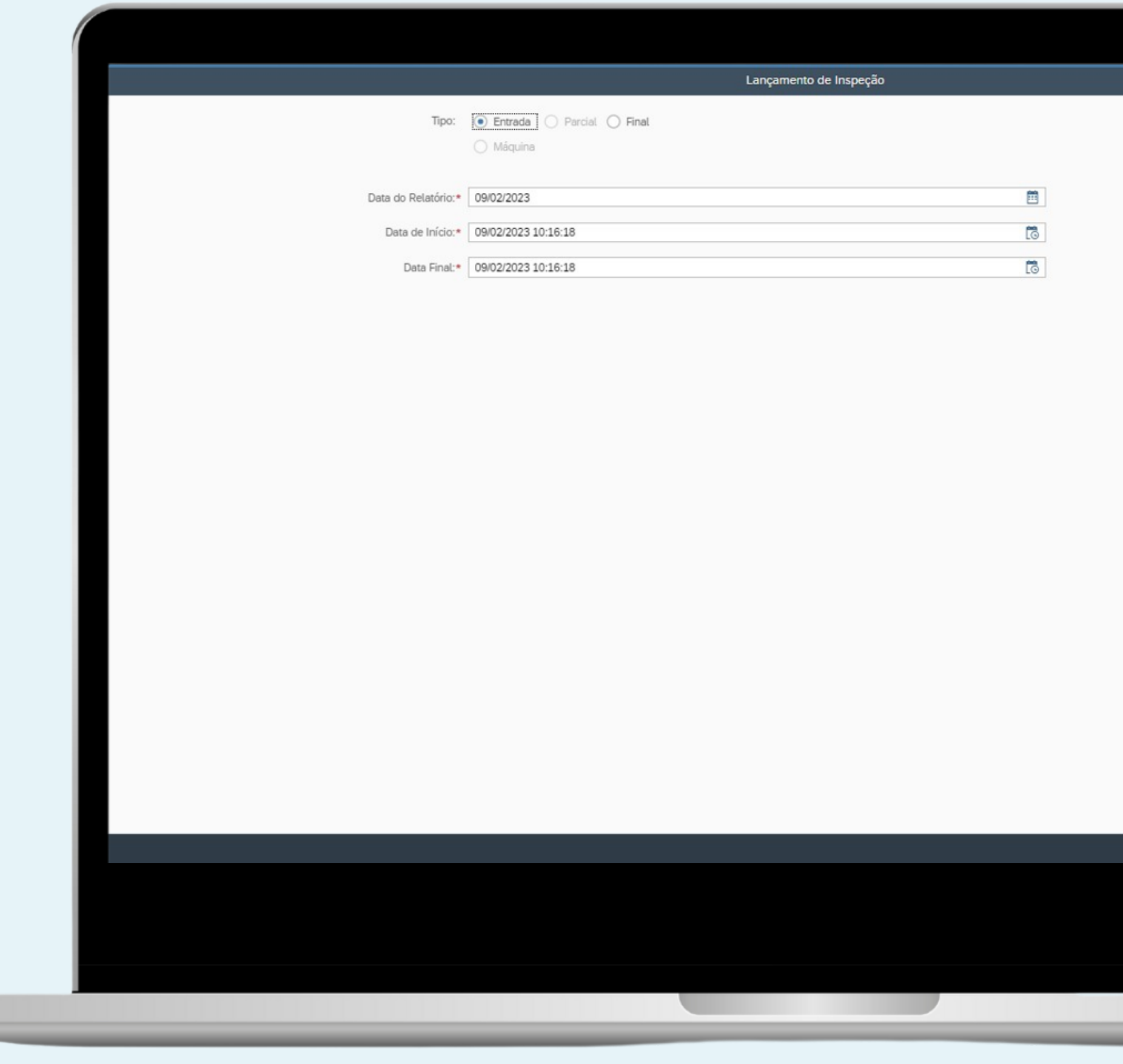

23

**URI** 

 $\ddot{\bullet}$ 

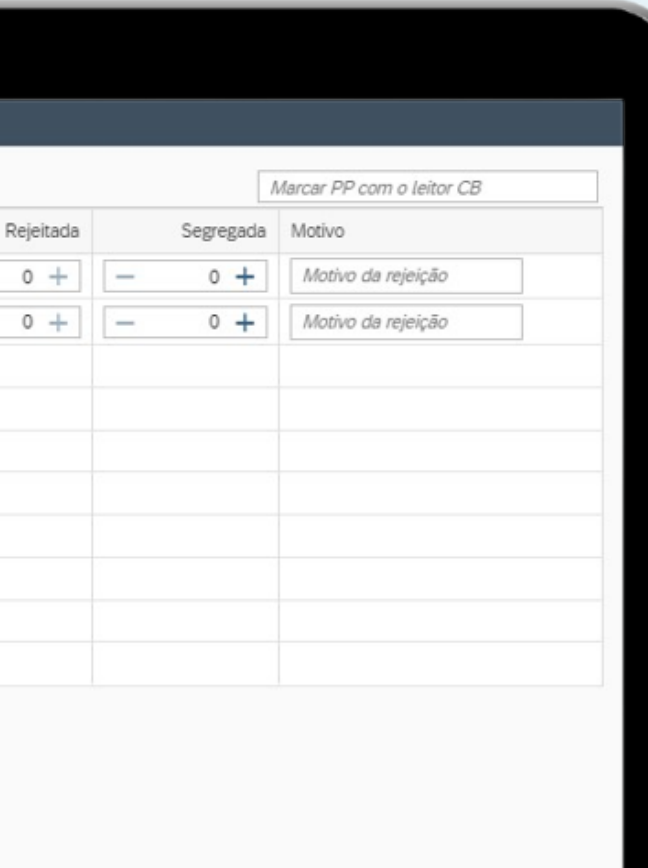

 $\Box$ 

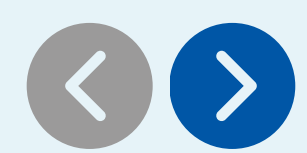

w

### Inspeção parcial em lote.

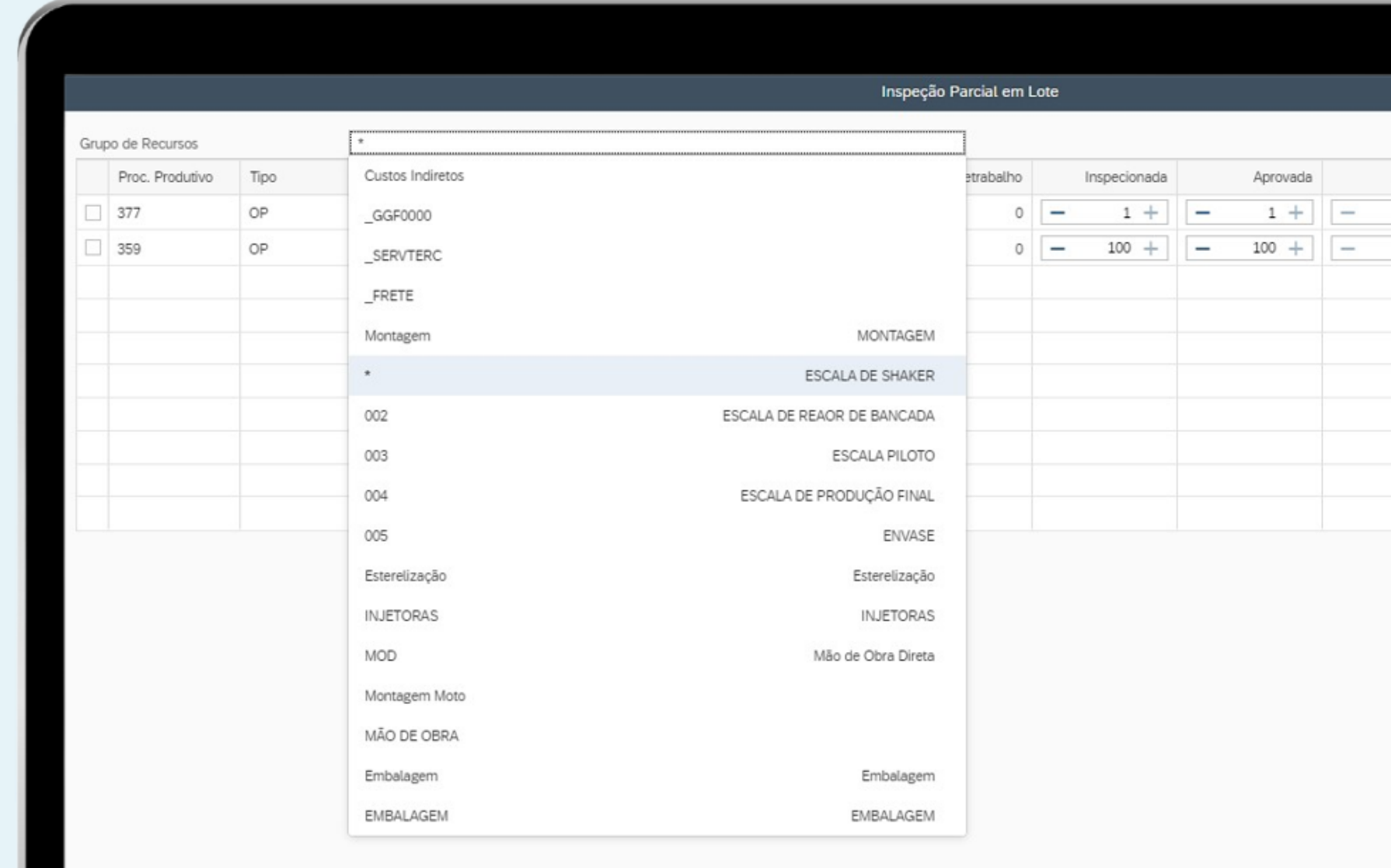

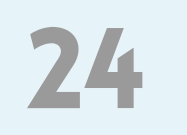

**UM** 

 $\Box$ 

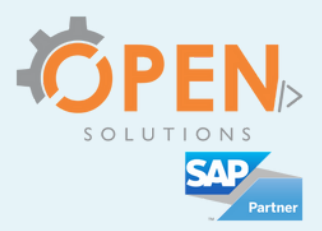

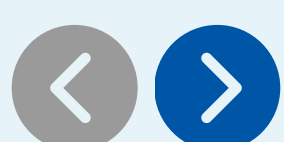

ш

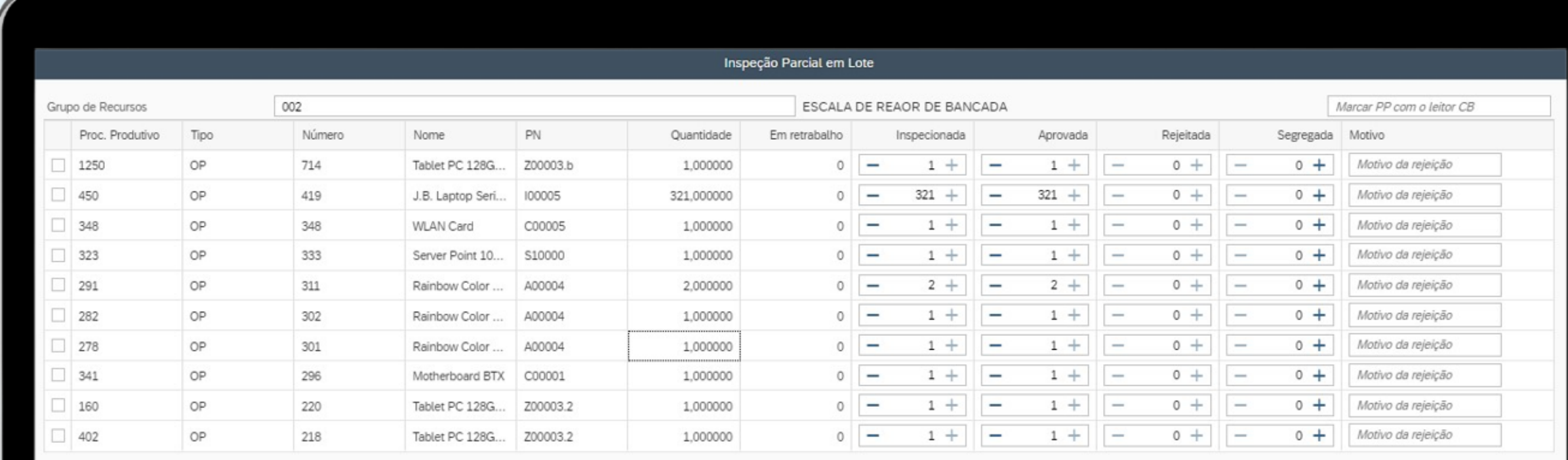

**Contract Contract** 

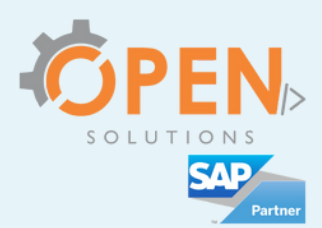

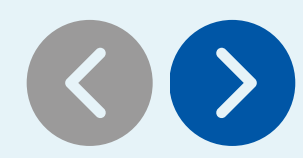

ш

### Registros de Não Conformidade.

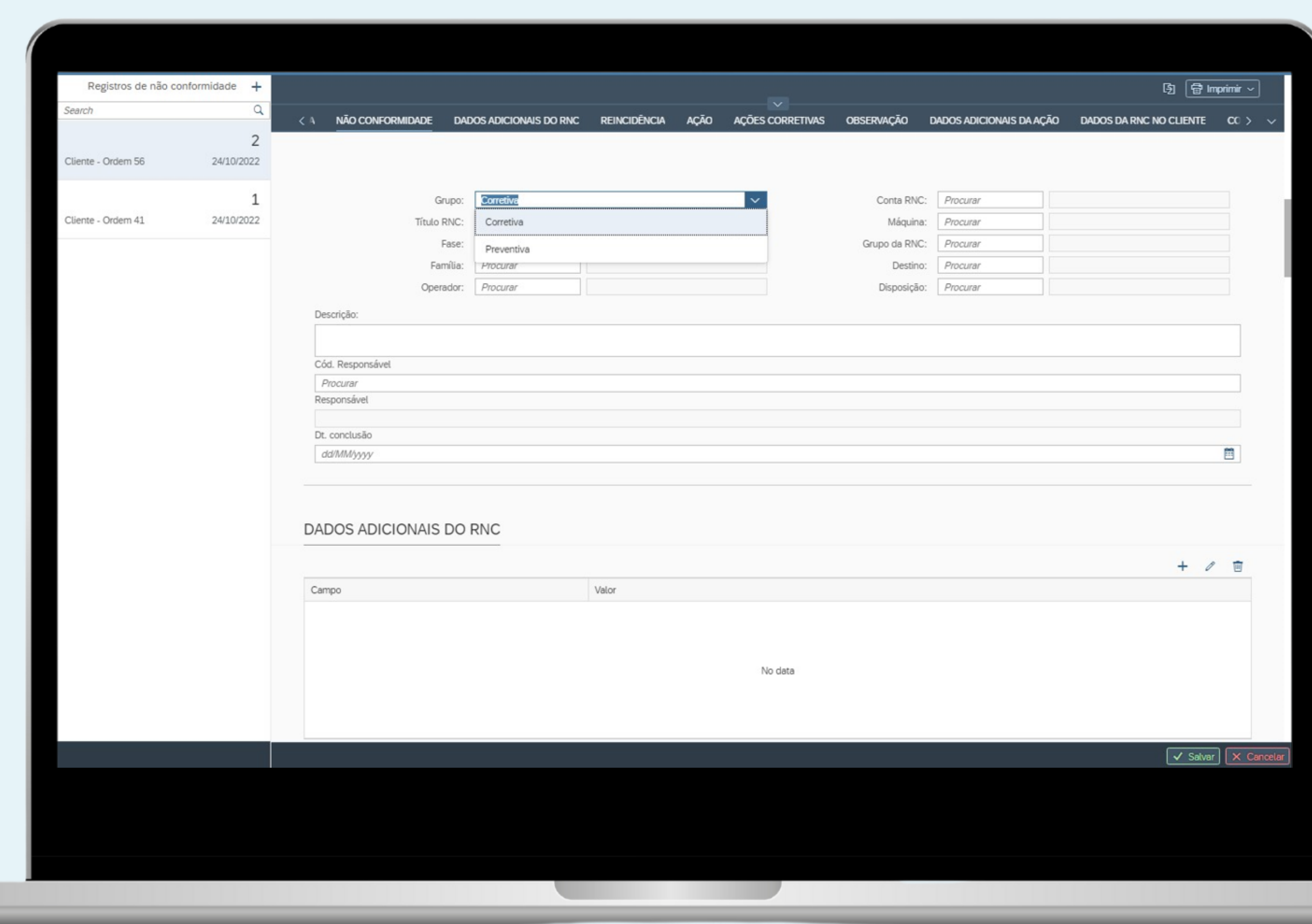

**Contract** 

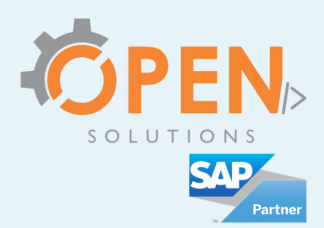

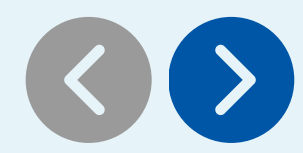

### Registros de Não Conformidade.

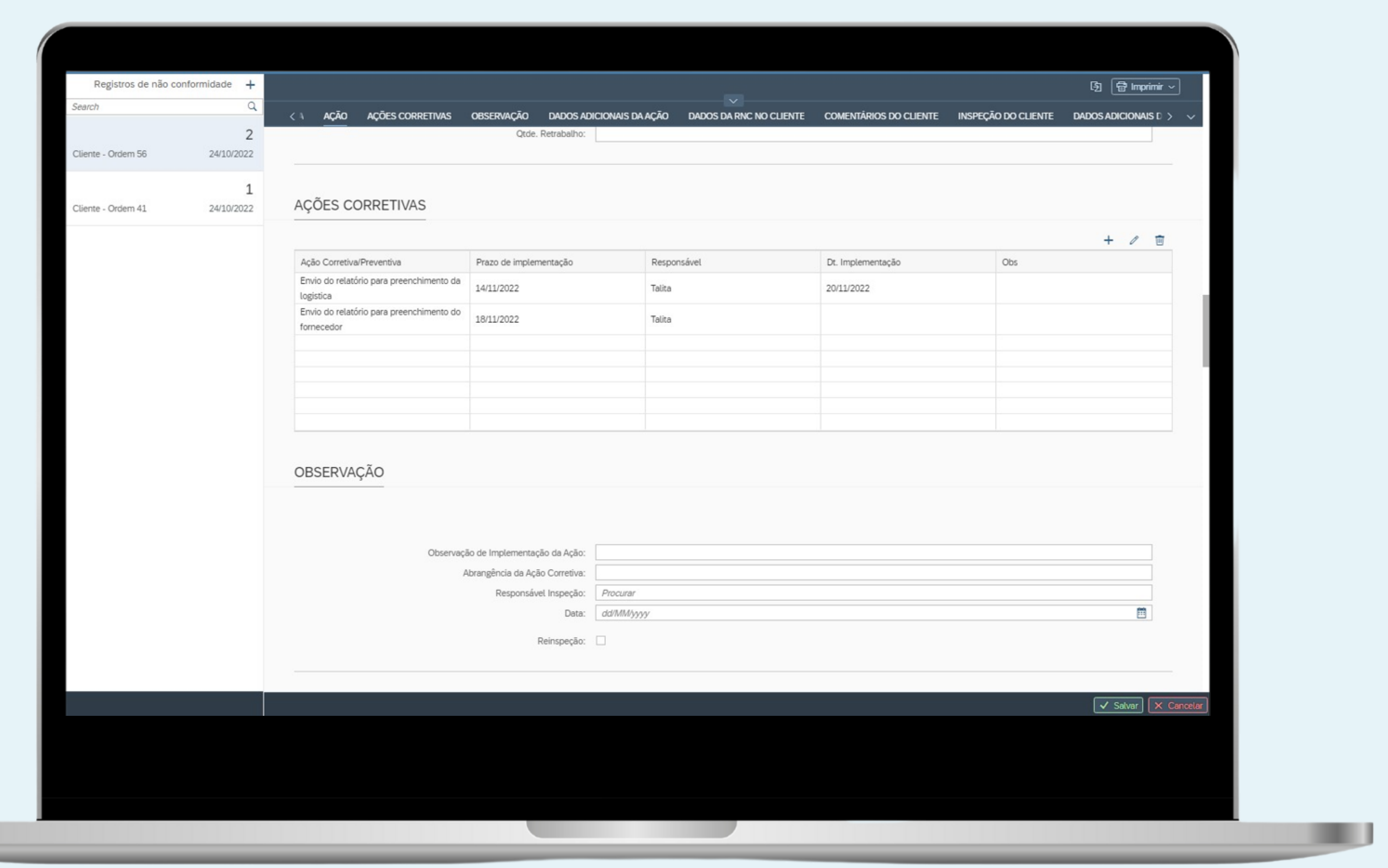

**URLE** 

![](_page_26_Picture_4.jpeg)

![](_page_26_Picture_5.jpeg)

![](_page_26_Picture_6.jpeg)

![](_page_26_Picture_7.jpeg)

ш

### Registros de Não Conformidade.

![](_page_26_Picture_37.jpeg)

**URLE** 

![](_page_27_Picture_4.jpeg)

![](_page_27_Picture_5.jpeg)

![](_page_27_Picture_29.jpeg)

![](_page_27_Picture_7.jpeg)

### Avaliação dos fornecedores.

![](_page_27_Picture_30.jpeg)

![](_page_28_Figure_0.jpeg)

![](_page_28_Figure_1.jpeg)

Ш

![](_page_28_Picture_3.jpeg)

![](_page_28_Picture_4.jpeg)

![](_page_29_Picture_0.jpeg)

Partner

 $\bigoplus$  www.opensolutions.net.br •  $\boxtimes$  comercial@opensolutions.net.br •  $\Box$  O opensolutions.sistema

![](_page_29_Picture_2.jpeg)